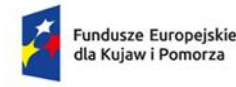

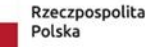

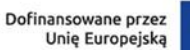

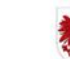

Załącznik 4.2-1 **wzór**

# **Decyzja o dofinansowaniu projektu**<sup>1</sup>

Działając na podstawie art.9 ust. 1 ustawy wdrożeniowej, Miasto Bydgoszcz, reprezentowane przez Prezydenta Miasta Bydgoszczy, pełniące funkcję Instytucji pośredniczącej, której powierzono zadania związane z realizacją Funduszy Europejskich dla Kujaw i Pomorza 2021-2027, zwanej dalej **Instytucją pośredniczącą**, podjęło decyzję o dofinansowaniu Projektu:

"……………………[tytuł Projektu] ………………"

**nr** ……………………… [nr Projektu] …………………….

**współfinansowanego z Europejskiego Funduszu Rozwoju Regionalnego w ramach**

**Priorytetu ……………** [nr i nazwa] **……………………………………..**

**Działania ………………………** [nr i nazwa] **……………………………………**

**Celu szczegółowego .......................**[nr i nazwa]**...................................................**

**programu Fundusze Europejskie dla Kujaw i Pomorza 2021-2027**

Projekt będzie realizowany przez ………[pełna nazwa i adres siedziby jednostki realizującej Projekt, REGON, NIP, KRS, w zależności od statusu prawnego jednostki] ………………, zwanym/ą dalej **Jednostką realizującą Projekt,** reprezentowanym przez:

…………………………………………………………………, na podstawie pełnomocnictwa<sup>2</sup> nr …………………………… z …………………………… roku.

# **§ 1. Przedmiot zobowiązań**

- 1. Decyzja dotyczy udzielenia przez Instytucję pośredniczącą dofinansowania na realizację Projektu oraz określenia praw i obowiązków Jednostki realizującej Projekt i Instytucji pośredniczącej.
- 2. Całkowita wartość Projektu wynosi nie więcej niż: ... zł.
- 3. Całkowita wartość wydatków kwalifikowalnych Projektu wynikająca z wniosku o dofinansowanie wynosi ... zł, w tym wartość wydatków kwalifikowalnych, w

<sup>1</sup> <sup>1</sup>Decyzja stanowi wzór, który może być modyfikowany w przypadku, gdy Instytucja pośrednicząca uzna, że odpowiednie zapisy należy w nim zamieścić w celu ochrony krajowych lub unijnych środków publicznych lub jeśli modyfikacje są niezbędne do prawidłowej realizacji Projektu.

<sup>2</sup>Wskaż pełnomocnictwo oraz załącz je, jeśli Jednostka realizująca Projekt jest reprezentowana przez pełnomocnika.

odniesieniu do której została nałożona przez Instytucję pośredniczącą korekta<sup>3</sup>/ toczy się postępowanie ...<sup>4</sup> wszczęte przez Jednostkę realizującą Projekt, wynosi ... zł<sup>5</sup> i obejmuje dofinansowanie z następujących źródeł:

- 1) z EFRR w kwocie nie większej niż: …………… zł, co stanowi nie więcej niż: ……% kwoty całkowitych wydatków kwalifikowalnych Projektu;
- 2) z budżetu państwa w kwocie nie większej niż: ..................... zł<sup>6</sup>.
- 4. Kwota wydatków kwalifikowalnych, w odniesieniu, do której toczy się postępowanie, o którym mowa w ust. 3, zostanie wypłacona Jednostce realizującej Projekt po ostatecznym zakończeniu tego postępowania, pod warunkiem że rozstrzygnięcie przesądzi o uznaniu kwestionowanych wydatków za kwalifikowalne. Gdy w wyniku ostatecznego rozstrzygnięcia postępowania, o którym mowa w ust. 3, kwestionowane wydatki zostaną uznane za niekwalifikowalne, Instytucja pośrednicząca pomniejszy całkowitą wartość wydatków kwalifikowalnych Projektu, o której mowa w ust. 3. Pomniejszenie całkowitej wartości wydatków kwalifikowalnych Projektu wymaga zmiany Decyzji <sup>7</sup>. Natomiast w przypadku pomniejszenia części wydatków kwalifikowalnych uznanych przez Instytucję Pośredniczącą za niekwalifikowalne przed zatwierdzeniem wniosku o płatność, kwota dofinansowania na wniosek Jednostki realizującej Projekt złożony do momentu zakończenia realizacji Projektu może pozostać na wnioskowanym poziomie, pod warunkiem zastąpienia tych wydatków niekwalifikowalnych innym kwalifikowalnym wydatkiem.
- 5. Jednostka realizująca Projekt zobowiązuje się do wydatkowania na realizację Projektu wkładu własnego w wysokości nie mniejszej niż: ……… zł, co stanowi nie mniej niż: …% kwoty całkowitych wydatków kwalifikowalnych Projektu.
- 6. Jednostka realizująca Projekt zobowiązuje się pokryć wszelkie wydatki niekwalifikowalne w ramach Projektu oraz część wydatków kwalifikowalnych nieobjętych dofinansowaniem.

<sup>5</sup>Uzupełnij, jeśli dotyczy. <sup>6</sup>Uzupełnij, jeśli dotyczy.

<sup>1</sup> <sup>3</sup>Dotyczy pomniejszenia przez Instytucję pośredniczącą wydatków kwalifikowalnych z tytułu naruszenia przez Jednostkę realizującą Projekt a przepisów o zamówieniach (naruszenia prawa unijnego lub prawa krajowego) oraz warunków i procedur określonych w wytycznych dot. kwalifikowalności wydatków przed zatwierdzeniem wniosku o płatność.

<sup>4</sup>Wskaż rodzaj postępowania wszczętego przez Jednostkę realizującą Projekt przed podjęciem Decyzji (np. postępowanie przed sądem powszechnym) w celu zakwestionowania stanowiska Instytucji pośredniczącej, dotyczącego nieprawidłowości stwierdzonej w trakcie oceny postępowania o udzielenie zamówienia. Uzupełnij, jeśli dotyczy.

<sup>7</sup>Dotyczy wyłącznie Projektu, w ramach którego Jednostka realizująca Projekt wszczęła postępowanie,

o którym mowa w ust. 3.

- 7. Poniesienie przez Jednostkę realizującą Projekt wydatków kwalifikowalnych w kwocie większej niż określona w ust. 3, nie jest podstawą do zwiększenia przyznanej kwoty dofinansowania, z zastrzeżeniem postanowień § 14 Decyzji <sup>8</sup>.
- 8. Dla Projektu, w ramach którego uwzględnione zostały wydatki objęte regułami pomocy publicznej w ramach programu pomocowego o numerze ..., udzielonej na podstawie Rozporządzenia …z ... r.<sup>9</sup>, kwota dofinansowania, o której mowa w ust. 3, przeznaczona na wydatki objęte regułami pomocy publicznej wynosi nie więcej niż: ……………… zł, czyli nie więcej niż: ………% wydatków kwalifikowalnych objętych regułami pomocy publicznej<sup>10</sup>.
- 9. Gdy dla Projektu objętego pomocą publiczną (w tym pomocą de minimis), kwoty określone w ust. 3 pkt 1 i 2 oraz ust. 8 przekroczą wysokość limitów intensywności dopuszczalną właściwymi przepisami krajowymi, wartość udzielonego wsparcia zostanie obniżona do wysokości przedmiotowych limitów. Pozostałą część wydatków Jednostka realizująca Projekt pokrywa ze środków własnych.
- 10. Jednostka realizująca Projekt otrzymuje dofinansowanie w ramach crossfinancingu w kwocie nieprzekraczającej ………… zł, stanowiącej nie więcej niż ...% kwoty wydatków kwalifikowalnych Projektu<sup>11</sup>.
- 11. Podmiotem upoważnionym do ponoszenia wydatków kwalifikowalnych w ramach Projektu, z zastrzeżeniem pkt 1, 3 i 4 sekcji 3.1.1 wytycznych dot. kwalifikowalności wydatków, jest… [nazwa podmiotu/ adres podmiotu/ NIP podmiotu/ REGON podmiotu]<sup>12</sup>.

# **§ 2. Termin realizacji Projektu**

- 1. Okres realizacji Projektu, z zastrzeżeniem ust. 3 to:
	- 1) rozpoczęcie realizacji Projektu: ... r.,
	- 2) zakończenie realizacji Projektu: ... r.
- 2. Okres kwalifikowalności wydatków w ramach Projektu rozpoczyna się z dniem rozpoczęcia realizacji Projektu a kończy z dniem zakończenia realizacji Projektu, określonymi w ust. 1. Wydatki poniesione poza okresem kwalifikowalności wydatków są wydatkami niekwalifikowalnymi,z zastrzeżeniem ust. 3.
- 3. Początkowa i końcowa data kwalifikowalności wydatków, określona w ust. 1, może zostać zmieniona<sup>13</sup>, w uzasadnionym przypadku, na pisemny wniosek Jednostki

<u>.</u>

<sup>8</sup> Zwiększenie wydatków związanych z pomocą publiczną (w tym pomocą de minimis) nie stanowi zwiększenia wydatków kwalifikowalnych.

<sup>9</sup>Uzupełnij, jeśli dotyczy.

<sup>10</sup>Uzupełnij, jeśli dotyczy.

<sup>11</sup>Uzupełnij, jeśli dotyczy.

<sup>12</sup>Uzupełnij, jeśli dotyczy.

<sup>13</sup> Z zastrzeżeniem, że data musi przypadać na okres od 1 stycznia 2021 r. do 31 grudnia 2029 roku.

realizującej Projekt, za zgodą Instytucji pośredniczącej, z uwzględnieniem § 14 ust. 2 Decyzji.

### **§ 3. Odpowiedzialność Jednostki realizującej Projekt**

- 1. Jednostka realizująca Projekt zobowiązuje się do realizacji Projektu zgodnie z Decyzją, w tym z wnioskiem o dofinansowanie stanowiącym załącznik nr 1 do Decyzji. W przypadku dokonania zmian w Projekcie na podstawie § 14 Decyzji, Jednostka realizująca Projekt zobowiązuje się do realizacji Projektu uwzględniając zmiany wprowadzone i zaakceptowane przez Instytucję pośredniczącą oraz zgodnie z aktualnym wnioskiem o dofinansowanie. Dokonanie zmian we wniosku o dofinansowanie nie wymaga sporządzenia zmiany Decyzji, o ile Decyzja nie stanowią inaczej.
- 2. Jednostka realizująca Projekt ponosi odpowiedzialność wobec osób trzecich za szkody powstałe w związku z realizacją Projektu.
- 3. Prawa i obowiązki Jednostki realizującej Projekt wynikające z Decyzji nie mogą być przenoszone na rzecz osób trzecich, bez zgody Instytucji pośredniczącej.
- 4. Jednostka realizująca Projekt zobowiązuje się do realizacji Projektu z należytą starannością, w szczególności ponosząc wydatki celowo, rzetelnie, racjonalnie i oszczędnie, zgodnie z obowiązującymi przepisami prawa oraz w sposób, który zapewni prawidłową i terminowa realizację Projektu oraz osiągnięcie celów i wskaźników zakładanych we wniosku o dofinansowanie. Niewykonanie wskaźnika w Projekcie może stanowić przesłankę do stwierdzenia nieprawidłowości.
- 5. Jednostka realizująca Projekt ponosi odpowiedzialność za utrzymanie celów Projektu w trakcie jego realizacji i w okresie trwałości.
- 6. Jednostka realizująca Projekt zobowiązuje się do:
	- 1) pisemnego poinformowania Instytucji pośredniczącej o wszystkich zmianach w składach osobowych organów uprawnionych do reprezentowania Jednostki realizującej Projekt, w terminie do 3 dni roboczych od dnia wystąpienia powyższych okoliczności;
	- 2) przedstawiania na żądanie Instytucji pośredniczącej, Komisji Europejskiej lub innych instytucji uprawnionych do przeprowadzania kontroli na podstawie odrębnych przepisów lub upoważnień, wszelkich dokumentów, informacji i wyjaśnień związanych z realizacją Projektu, w terminie wyznaczonym przez ww. instytucje i podmioty;
	- 3) weryfikowania osób upoważnianych do dysponowania dofinansowaniem Projektu oraz do podejmowania wiążących decyzji finansowych w imieniu Jednostki realizującej Projekt zgodnie z podrozdziałem 3.8 pkt 13 wytycznych dotyczących kwalifikowalności wydatków;
	- 4) przedkładania do Instytucji pośredniczącej oświadczenia o kwalifikowalności VAT, stanowiącego załącznik nr 7 do Decyzji, a następnie jako załącznika do pierwszego wniosku o płatność składanego w danym roku, stanowiącego

rozliczenie poniesionych wydatków, według wzoru opracowanego przez Instytucję pośredniczącą<sup>14</sup>;

- 5) realizacji Projektu w oparciu o standardy dostępności dla polityki spójności 2021-2027, stanowiące załącznik nr 2 do wytycznych równościowych;
- 6) niezwłocznego zgłoszenia Instytucji pośredniczącej oddziaływania siły wyższej na Projekt oraz uzgodnienia z Instytucją pośredniczącą niezbędnych działań naprawczych;
- 7) utrzymania zasady, że w Projekcie nie wystąpi sytuacja nakładania się pomocy przyznanej z funduszy i programów Unii Europejskiej ani krajowych środków publicznych.
- 7. Jednostka realizująca Projekt zobowiązuje się do prowadzenia wyodrębnionej ewidencji księgowej, dotyczącej realizacji Projektu, w sposób przejrzysty, umożliwiający identyfikację poszczególnych operacji księgowych i bankowych przeprowadzonych dla wszystkich wydatków w ramach Projektu<sup>15</sup>. Obowiązek prowadzenia wyodrębnionej ewidencji księgowej dotyczy także partnerów.
- 8. Instytucja pośrednicząca zobowiązuje się do stosowania w zakresie dotyczącym Projektu wytycznych, o których mowa w art. 5 ust. 1 ustawy wdrożeniowej.
- 9. Jednostka realizująca Projekt zobowiązuje się do stosowania następujących wytycznych:
	- 1) Wytycznych dotyczących kwalifikowalności wydatków na lata 2021-2027 (skrót: **wytyczne dot. kwalifikowalności wydatków**);
	- 2) Wytycznych dotyczących realizacji zasad równościowych w ramach funduszy unijnych na lata 2021-2027 (skrót: **wytyczne równościowe**);
	- 3) Wytycznych dotyczących sposobu korygowania nieprawidłowych wydatków na lata 2021-2027;
	- 4) ... 16 .
- 10. Wytyczne, o których mowa w ust. 8 i 9, są publikowane na [Portalu Funduszy](https://www.funduszeeuropejskie.gov.pl/strony/o-funduszach/fundusze-na-lata-2021-2027/prawo-i-dokumenty/wytyczne/#/domyslne=1)  [Europejskich.](https://www.funduszeeuropejskie.gov.pl/strony/o-funduszach/fundusze-na-lata-2021-2027/prawo-i-dokumenty/wytyczne/#/domyslne=1) Jednostka realizująca Projekt jest zobowiązana na bieżąco zapoznawać się ze zmianami wytycznych. Jednostka realizująca Projekt jest zobowiązana stosować zmienione wytyczne, o których mowa w ust. 9 od dnia wskazanego na ww. portalu jako dnia rozpoczęcia ich obowiązywania, o ile inaczej nie stanowią przepisy przejściowe lub kryteria wyboru projektów. Zmiany wytycznych nie są zmianami Decyzji, w rozumieniu § 14 Decyzji.

<sup>1</sup> <sup>14</sup>Dotyczy sytuacji, gdy VAT jest wydatkiem kwalifikowalnym w Projekcie.

<sup>15</sup>Ustęp nie dotyczy kosztów pośrednich rozliczanych według stawki ryczałtowej, o której mowa w § 5 ust. 1 Decyzji.

<sup>16</sup>Uzupełnij, jeśli specyfika Projektu wymaga związania Jednostki realizującej Projekt zapisami innych wytycznych.

- 11. Gdy zapisy wytycznych są sprzeczne z zapisami Decyzji, zastosowanie mają zapisy Decyzji, ale dla przyjęcia, że Jednostkę realizującą Projekt obciąża określony obowiązek, wystarczające jest ujęcie go w Decyzji lub w wytycznych.
- 12. Jednostka realizująca Projekt na wszystkich etapach wdrażania Projektu (zarówno w okresie realizacji, jak i w okresie trwałości) zobowiązuje się do przestrzegania zasad horyzontalnych, o których mowa w art. 9 rozporządzenia ogólnego.
- 13. Jeżeli Jednostka realizująca Projekt, będąca jednostką samorządu terytorialnego lub podmiotem od niej zależnym lub przez nią kontrolowanym realizuje działania dyskryminacyjne, sprzeczne z zasadami, o których mowa w art. 9 ust. 3 rozporządzenia ogólnego, dofinansowanie przewidziane w Decyzji nie może zostać wypłacone. W zależności od okoliczności może to oznaczać uznanie za niekwalifikowalne wszystkich wydatków w ramach Projektu i obciążenie Jednostki realizującej Projekt korektą finansową lub pomniejszeniem wydatków, o których mowa w art. 26 ustawy wdrożeniowej.
- 14. W przypadku realizacji Projektu w formie partnerstwa, porozumienie lub umowa o partnerstwie określa w szczególności zakres odpowiedzialności Jednostki realizującej Projekt i partnera, w tym również wobec osób trzecich, za działania lub zaniechania wynikające z realizacji Decyzji, zasady wspólnego zarządzania Projektem oraz sposób przekazywania dofinansowania na pokrycie kosztów ponoszonych przez poszczególnych partnerów<sup>17</sup>.
- 15. Porozumienie lub umowa o partnerstwie precyzuje, które wydatki będą ponoszone przez partnera. Zadania powierzone partnerowi muszą wynikać z jego zasobów organizacyjnych, ludzkich, technicznych i finansowych $^{\mathsf{18}}$ .
- 16. Jednostka realizująca Projekt ponosi odpowiedzialność wobec Instytucji pośredniczącej za działania partnera lub podmiotu upoważnionego do ponoszenia wydatków w ramach Projektu, jak za działania własne<sup>19</sup>, z zachowaniem przepisów prawnych regulujących zasady odpowiedzialności podmiotów za ich naruszenie.
- 17. W przypadku realizacji Projektu w formie partnerstwa, podmiotem uprawnionym do kontaktu z Instytucją pośredniczącą jest wyłącznie Jednostka realizująca Projekt. Wszelkie wynikające z Decyzji uprawnienia i zobowiązania Jednostka realizująca Projekt stosuje się odpowiednio do partnerów, którzy w stosunku do Instytucji pośredniczącej wykonują je za pośrednictwem Jednostki realizującej Projekt<sup>20</sup>.

<sup>&</sup>lt;u>.</u> <sup>17</sup> Dotyczy Projektu realizowanego w ramach partnerstwa.

<sup>18</sup> Dotyczy Projektu realizowanego w ramach partnerstwa.

<sup>19</sup> Dotyczy Projektu realizowanego w ramach partnerstwa.

<sup>20</sup> Dotyczy Projektu realizowanego w ramach partnerstwa.

# **§ 4. Dofinansowanie**

- 1. Dofinansowanie, o którym mowa w § 1 ust.  $3^{21}$  Decyzji, jest przekazywane przelewem przez BGK oraz Instytucję pośredniczącą (w przypadku współfinansowania z budżetu państwa), na wyodrębniony dla Projektu rachunek płatniczy wskazany przez Jednostkę realizującą Projekt, w formie:
	- 1) zaliczki na część wydatków kwalifikowalnych odpowiadających dofinansowaniu, ponoszonych w ramach Projektu przed ich rozliczeniem,
	- 2) refundacji części wydatków kwalifikowalnych odpowiadających dofinansowaniu, poniesionych przez Jednostkę realizującą Projekt na realizację Projektu, w formie płatności pośrednich i płatności końcowej.
- 2. Łączne dofinansowanie przekazane Jednostce realizującej Projekt w formie zaliczki i płatności pośrednich nie może przekroczyć 95% maksymalnej kwoty dofinansowania, o której mowa w § 1 ust. 3 Decyzji. Pozostała kwota dofinansowania będzie przekazana Jednostce realizującej Projekt po zatwierdzeniu przez Instytucję pośredniczącą wniosku o płatność końcową.
- 3. Jednostka realizująca Projekt zobowiązuje się niezwłocznie poinformować Instytucję pośredniczącą o zmianie rachunku płatniczego, o którym mowa w ust. 1. Zmiana ww. rachunku wymaga zmiany Decyzji. Jednostka realizująca Projekt zobowiązuje się do poniesienia kosztów związanych z przekazaniem dofinansowania w sytuacji, gdy nastąpi zmiana rachunku płatniczego wskazanego w ust. 1, o której Jednostka realizująca Projekt nie poinformuje Instytucji pośredniczącej.
- 4. Warunkiem uruchomienia płatności na rzecz Jednostka realizująca Projekt jest dostarczenie:
	- 1) ...,

<u>.</u>

 $2)$  ... <sup>22</sup>.

# **§ 5. Koszty pośrednie**

1. W związku z realizacją Projektu Jednostce realizującej Projekt przysługują koszty pośrednie rozliczane według stawki ryczałtowej w wysokości do …% bezpośrednich kosztów kwalifikowalnych<sup>23</sup>.

<sup>21</sup> Z zastrzeżeniem § 1 ust. 4 Decyzji (jeśli dotyczy).

<sup>22</sup> Ust. 4 uzupełnić w przypadku Projektu, w ramach którego odpowiednie dokumenty nie zostały dostarczone przed podjęciem Decyzji. Ustęp należy dostosować do ustaleń pomiędzy Instytucją pośredniczącą a Jednostką realizującą Projekt w zakresie dokumentów wskazanych jako niezbędne do uruchomienia środków, z zastrzeżeniem, że ww. dokumenty nie mogą być dokumentami niezbędnymi do przeprowadzenia oceny kryteriów wyboru projektów.

<sup>23</sup> Pomniejszonych o koszt mechanizmu racjonalnych usprawnień (jeśli dotyczy).

- 2. Rozliczenie kosztów pośrednich odbywa się poprzez rozliczenie we wniosku o płatność takiej wysokości kosztów pośrednich, obliczonych na podstawie poniesionych, udokumentowanych i zatwierdzonych w ramach tego wniosku bezpośrednich kosztów kwalifikowalnych w proporcji jaka wynika ze stawki ryczałtowej, o której mowa w ust. 1.
- 3. Na wysokość kosztów pośrednich rozliczanych stawką ryczałtową, o której mowa w ust. 1, mają wpływ nie tylko koszty wykazane we wnioskach o płatność, ale również wszelkiego rodzaju pomniejszenia w ramach Projektu, w tym:
	- 1) korekty finansowe;
	- 2) stwierdzenie niekwalifikowalności wydatków;
	- 3) pomniejszenia związane z niezrealizowaniem wskaźników produktu lub rezultatu.
- 4. Instytucja pośrednicząca może nałożyć korektę i obniżyć stawkę ryczałtową, o której mowa w ust. 1, w przypadkach naruszenia przez Jednostkę realizującą Projekt postanowień Decyzji w zakresie zarządzania Projektem, zgodnie z załącznikiem nr 5 do Decyzji. W przypadku stwierdzenia w ramach Projektu kilku kategorii rażącego naruszenia Decyzji, zgodnie z załącznikiem nr 5, wartość stawek procentowych stosowanych przy obniżaniu kosztów pośrednich nie jest sumowana.
- 5. W ramach kosztów pośrednich rozliczanych za pomocą stawki ryczałtowej wkład własny uznaje się za wkład pieniężny.
- 6. Niedopuszczalne jest wykazanie kosztów pośrednich w ramach kosztów bezpośrednich. Instytucja pośrednicząca weryfikuje czy w zestawieniu poniesionych kosztów bezpośrednich załączanym do wniosku o płatność nie zostały wykazane koszty pośrednie. Koszty pośrednie rozliczone w ramach kosztów bezpośrednich są niekwalifikowalne.

# **§ 6. Zaliczka<sup>24</sup>**

- 1. Zaliczka jest udzielana Jednostce realizującej Projekt w wysokości nie większej i na okres nie dłuższy niż jest to niezbędne do prawidłowej realizacji Projektu. Maksymalna kwota udzielonej zaliczki nie może przekroczyć ...%<sup>25</sup> dofinansowania.
- 2. Dofinansowanie w formie zaliczki może być przekazane w jednej lub kilku transzach przed poniesieniem wydatków na realizację Projektu. Przekazanie pozostałej części dofinansowania będzie stanowić refundację wydatków kwalifikowalnych w ramach Projektu faktycznie poniesionych i w całości

<sup>1</sup> <sup>24</sup>Nie dotyczy kosztów pośrednich w ramach Projektu, które są rozliczane według stawki ryczałtowej, o której mowa w § 5 ust. 1 Decyzji.

<sup>&</sup>lt;sup>25</sup> Maksymalna wartość zaliczki wynosi 95% dofinansowania, o którym mowa w § 1 ust. 3 Decyzii, z wyłączeniem Projektu objętego pomocą publiczną, dla którego maksymalna wartość zaliczki nie może przekroczyć 80% dofinansowania.

zapłaconych wcześniej przez Jednostkę realizującą Projekt. Wypłata pierwszej transzy zaliczki zostanie dokonana przed poniesieniem wydatków na podstawie zweryfikowanego i poświadczonego przez Instytucję pośredniczącą wniosku o płatność zaliczkową.

- 3. W przypadku wypłaty zaliczki w kilku transzach, wypłata drugiej i kolejnych transz jest uzależniona od rozliczenia 70% łacznej kwoty dotychczas otrzymanych transz zaliczki<sup>26</sup>, z wyłączeniem kosztów pośrednich rozliczanych według stawki ryczałtowej, o której mowa w § 5 ust. 1 Decyzji <sup>27</sup> i nie stwierdzono okoliczności, o których mowa w § 16 ust. 2 Decyzji.
- 4. Zaliczka może być wykorzystana wyłącznie na pokrycie przez Jednostkę realizującą Projekt części wydatków kwalifikowalnych odpowiadających dofinansowaniu.
- 5. Zaliczka nie będzie przekazywana na zadania, dla których nie zostały wszczęte lub toczą się postępowania o udzielenie zamówienia, do momentu ich zakończenia<sup>28</sup>. Warunkiem uruchomienia zaliczki jest weryfikacja przez Instytucję pośredniczącą procedury udzielania ww. zamówienia, z zachowaniem zasad wskazanych w wytycznych dot. kwalifikowalności wydatków i w § 9 Decyzji, z zastrzeżeniem § 8 ust. 24 Decyzji. W przypadku złożenia wniosku o zaliczkę przed zweryfikowaniem postępowania o udzielenie zamówienia/ jego zmiany, okres weryfikacji postępowania o udzielenie zamówienia/ jego zmiany nie wlicza się do terminu weryfikacji wniosku o zaliczkę.
- 6. W przypadku wystąpienia Jednostki realizującej Projekt o transze dofinansowania w formie zaliczki, Jednostka realizująca Projekt załącza do wniosku o płatność dokumenty, o których mowa w § 8 ust. 8 pkt 1 lit. a i b Decyzii<sup>29</sup>, przy czym wniosek o płatność Jednostka realizująca Projekt przedkłada nie później niż na 20 dni przed terminem płatności faktury lub rachunku i nie później niż 30 dni przed terminem określonym w § 2 ust. 1 pkt 2 Decyzji. Wypłata zaliczki na podstawie ww. wniosku nie stanowi potwierdzenia kwalifikowalności wydatków poniesionych w ramach zaliczki, gdyż potwierdzenie kwalifikowalności wydatków w ramach zaliczki stanowi jedynie pozytywnie zweryfikowany przez Instytucję pośredniczącą wniosek o płatność rozliczający płatność zaliczkową wraz z załącznikami, o których mowa w ust. 7.

<sup>&</sup>lt;u>.</u> <sup>26</sup> Gdy zastosowanie wskazanego poziomu rozliczenia uniemożliwia finansowanie Projektu zgodnie z harmonogramem realizacji Projektu, Instytucja pośrednicząca dopuszcza możliwość przekazania transz zaliczki zgodnie z zatwierdzonym harmonogramem płatności.

<sup>27</sup>Ustęp ma zastosowanie, gdy koszty pośrednie w ramach Projektu są rozliczane według stawki ryczałtowej, o której mowa w § 5 ust. 1 Decyzji.

 $^{28}$  W przypadku zamówień realizowanych na podstawie ofert częściowych, w rozumieniu art. 7 pkt 15 ustawy Pzp, możliwa jest wypłata zaliczki po podpisaniu przez Jednostkę realizującą Projekt umowy z wykonawcą, który zrealizował część zamówienia.

 $^{29}$  Nie dotyczy kosztów pośrednich rozliczanych według stawki ryczałtowej, o której mowa w § 5 ust. 1 Decyzji.

- 7. Jednostka realizująca Projekt zobowiązuje się przedłożyć wniosek o płatność rozliczający płatność zaliczkową wraz z załącznikami, o których mowa w § 8 ust. 8 pkt 1 Decyzji, w terminie do 30 dni roboczych od dnia poniesienia ostatniego wydatku, powodującego wykorzystanie transzy zaliczki. Rozliczenie zaliczki to przedłożenie wniosku o płatność rozliczającego płatność zaliczkową wraz z załączonymi, opłaconymi w całości, dokumentami, potwierdzającymi poniesienie wydatków kwalifikowalnych<sup>30</sup>, odpowiadających otrzymanemu dofinansowaniu w formie zaliczki.
- 8. Transze dofinansowania w formie zaliczki będą przekazywane Jednostce realizującej Projekt przez BGK na zlecenie Instytucji pośredniczącej i (w przypadku współfinansowania z budżetu państwa) przez Instytucję pośredniczącą, przelewem na rachunek płatniczy wskazany przez Jednostkę realizująca Projekt, po przeprowadzeniu i zakończeniu weryfikacji wniosku o płatność, z zachowaniem zasad wskazanych w § 8 Decyzji.
- 9. Jednostka realizująca Projekt jest zobowiązana do wydatkowania i rozliczenia zaliczki w terminie określonym w ust. 7. W przypadku niezłożenia wniosku o płatność na kwotę wydatków kwalifikowalnych lub niezwrócenia niewykorzystanej części zaliczki w terminie 14 dni od dnia upływu terminów, o których mowa w ust. 7, od środków pozostałych do rozliczenia, przekazanych w ramach zaliczki, bądź w przypadku wydatkowania zaliczki w terminie późniejszym niż wskazany w ust. 7, Instytucja pośrednicząca nalicza odsetki w wysokości określonej jak dla zaległości podatkowych liczone od dnia przekazania środków do dnia złożenia wniosku o płatność lub do dnia zwrócenia niewykorzystanej części zaliczki. Do zwrotu odsetek, zastosowanie mają przepisy art. 189 ust. 3a-3c i ust. 3e ustawy o finansach publicznych.
- 10. Odsetki bankowe narosłe od kwoty zaliczki, podlegają zwrotowi na rachunek wskazany przez Instytucję pośredniczącą w terminie 14 dni od momentu ich naliczenia. Wyjątek, stanowi Jednostka realizująca Projekt będąca jednostką samorządu terytorialnego, dla której odsetki bankowe narosłe na rachunku płatniczym są dochodem jednostki, zgodnie z zapisami ustawy z dnia 13 listopada 2003 r. o dochodach jednostek samorządu terytorialnego (Dz. U. z 2022 r. poz. 2267 z późn. zm.). Jeżeli Jednostka realizująca Projekt nie zapłaci ww. odsetek, Instytucja pośrednicząca wydaje decyzję, o której mowa w art. 189 ust. 3b ustawy o finansach publicznych.
- 11. Jednostka realizująca Projekt w tytule przelewu dotyczącego zwrotu środków, o których mowa w ust. 9-10, zamieszcza informacje na temat:
	- 1) numeru Projektu,
	- 2) tytułu zwrotu.

<sup>1</sup>  $30$  Zasada nie dotyczy kosztów pośrednich rozliczanych według stawki ryczałtowej, o której mowa w § 5 ust. 1 Decyzji.

Niedopełnienie obowiązku określonego w pkt 1, powodujące niemożność jednoznacznej identyfikacji Projektu, będzie traktowane jako niedokonanie zwrotu i skutkować będzie naliczaniem odsetek w wysokości określonej jak dla zaległości podatkowych.

### **§ 7. Refundacja**

- 1. Dofinansowanie w formie refundacji dotyczy wydatków kwalifikowalnych w ramach Projektu, faktycznie poniesionych i w całości zapłaconych wcześniej przez Jednostkę realizującą Projekt.
- 2. Dofinansowanie na realizację Projektu w formie refundacji jest przekazywane Jednostce realizującej Projekt przez BGK, w przypadku środków z budżetu środków europejskich i przez Instytucję pośredniczącą w przypadku współfinansowania z budżetu państwa.
- 3. Refundacja przekazywana jest w postaci płatności pośrednich i płatności końcowej na rachunek płatniczy wskazany przez Jednostkę realizującą Projekt, na podstawie pozytywnie zweryfikowanego i poświadczonego przez Instytucję pośredniczącą wniosku o płatność, na zasadach wskazanych w § 8 Decyzji.

### **§ 8. Rozliczenie płatności**

- 1. Jednostka realizująca Projekt jest zobowiązana do sporządzenia i wprowadzenia harmonogramu płatności, który jest załącznikiem nr 2 do Decyzji, do CST2021w terminie 5 dni roboczych od nadania przez Instytucję pośredniczącą uprawnień, o których mowa w § 18 ust. 2 Decyzji. Aktualizacje harmonogramu płatności przekazywane są zgodnie z ust. 2 oraz 4 i nie wymagają zawarcia aneksu.
- 2. Jeśli harmonogram płatności wymaga aktualizacji, Jednostka realizująca Projekt zobowiązuje się przekazać jego skorygowaną wersję do Instytucji pośredniczącej wraz z wnioskiem o płatność (nie dotyczy wniosku o płatność końcową). Gdy złożony harmonogram płatności będzie wymagał korekty, Jednostka realizująca Projekt jest zobowiązana do jej dokonania w terminie wskazanym przez Instytucję pośredniczącą.
- 3. Jednostka realizująca Projekt zobowiązuje się do składania wniosku o płatność zgodnie z harmonogramem płatności, nie częściej niż raz w miesiącu, z zastrzeżeniem ust. 21, § 6 ust. 7 i § 10 ust. 2 Decyzji. Ww. termin należy liczyć od dnia podjęcia Decyzji lub rozpoczęcia realizacji Projektu, w zależności od tego, która data jest późniejsza. Minimalna dopuszczalna wartość wniosku o płatność to 10 000 zł, z zastrzeżeniem § 6 ust. 7 Decyzji.
- 4. Wniosek o płatność, w ramach którego Jednostka realizująca Projekt:
	- 1) wnioskuje o przekazanie dofinansowania w formie zaliczki lub refundacji,
	- 2) wykazuje wydatki poniesione na realizację Projektu,
	- 3) przekazuje informację o postępie realizacji Projektu

oraz zaktualizowany harmonogram płatności i dokumenty niezbędne do rozliczenia Projektu, określone w Decyzji, są składane przez Jednostkę realizującą Projekt za pośrednictwem CST2021.

- 5. Gdy z powodów technicznych nie jest możliwe złożenie za pośrednictwem CST2021 dokumentów, o których mowa w ust. 4, Jednostka realizująca Projekt, za zgodą Instytucji pośredniczącej, składa je w inny sposób wskazany przez tę instytucję<sup>31</sup>.
- 6. Instytucja pośrednicząca dopuszcza możliwość złożenia w danym miesiącu 2 wniosków o płatność<sup>32</sup>, z zastrzeżeniem, że tylko jeden z nich może skutkować zobowiązaniem finansowym.
- 7. Jeżeli w danym okresie Jednostka realizująca Projekt nie dokonała płatności lub nie wykazuje we wniosku o płatność poniesionych wydatków, Jednostka realizująca Projekt składa wniosek o płatność z wypełnioną wyłącznie częścią sprawozdawczą, zgodnie z § 10 ust. 2 Decyzji.
- 8. Warunkiem rozliczenia wydatków lub przekazania Jednostce realizującej Projekt dofinansowania jest:
	- 1) złożenie przez Jednostkę realizującą Projekt do Instytucji pośredniczącej prawidłowego, kompletnego i spełniającego wymogi formalne i merytoryczne wniosku o płatność wraz z następującymi dokumentami wskazanymi do weryfikacji (z wyłączeniem wniosków sprawozdawczych)<sup>33</sup>, z zastrzeżeniem § 3 ust. 16 i § 4 ust. 4 Decyzji:
		- a) faktury lub inne dokumenty o równoważnej wartości dowodowej,
		- b) dokumenty potwierdzające odbiór urządzeń/ sprzętu lub wykonanie prac, jeżeli dokumenty odbioru wymagane są prawem,
		- c) w przypadku zakupu urządzeń/ sprzętu, które nie zostały zamontowane protokoły odbioru urządzeń/ sprzętu, jeżeli dokumenty odbioru wymagane są prawem, z podaniem miejsca ich składowania,
		- d) wyciągi bankowe z rachunku płatniczego Jednostki realizującej Projekt lub przelewy bankowe, a w przypadku płatności gotówkowych i dokumenty, potwierdzające poniesienie wydatków w formie gotówkowej,
		- e) inne dokumenty potwierdzające i uzasadniające prawidłową realizację Projektu;
	- 2) poświadczenia faktycznego i prawidłowego poniesienia wydatków oraz ich kwalifikowalności przez Instytucję pośredniczącą;

<sup>1</sup> <sup>31</sup>Niezależnie od powyższego Jednostka realizująca Projekt dokonuje uzupełnienia CST2021 nie później niż w ciągu 3 dni roboczych po usunięciu awarii.

<sup>32</sup> Nie dotyczy rozliczenia zaliczki.

<sup>33</sup> Nie dotyczy kosztów pośrednich rozliczanych według stawki ryczałtowej, o której mowa w § 5 ust. 1 Decyzji.

- 3) dostępność środków na rachunku bankowym Instytucji pośredniczącej (dotyczy Projektu współfinansowanego z budżetu państwa);
- 9. Jednostka realizująca Projekt ma obowiązek wskazać i opisać we wniosku o płatność, które z działań zaplanowanych we wniosku o dofinansowanie zostały już zrealizowało oraz w jaki sposób ich realizacja wpłynęła na sytuację osób z niepełnosprawnościami, a także na równość kobiet i mężczyzn lub innych grup wskazanych we wniosku o dofinansowanie. Obowiązek opisania tych działań powstaje tylko wówczas, gdy opisywany we wniosku o płatność postęp rzeczowy i rozliczane w nim wydatki dotyczą działań, przy realizacji których powinny być stosowane ww. zasady.
- 10. W przypadku rażących lub notorycznych naruszeń "Standardów dostępności", stanowiących załącznik nr 2 do wytycznych równościowych lub uchylania się Jednostki realizującej Projekt od realizacji działań naprawczych, Instytucja pośrednicząca może uznać część wydatków Projektu za niekwalifikowalne.
- 11. Kwalifikowalność poniesionych wydatków oceniana jest w trakcie realizacji Projektu, w trakcie kontroli Projektu na miejscu, kontroli trwałości oraz innych czynności kontrolnych prowadzonych przez podmioty do tego upoważnione, o których mowa w § 11 Decyzji.
- 12. Do oceny kwalifikowalności poniesionych wydatków stosuje się wersję wytycznych dot. kwalifikowalności wydatków, obowiązującą w dniu poniesienia wydatku. Gdy ogłoszona w trakcie realizacji Projektu (po podjęciu Decyzji) wersja ww. wytycznych wprowadza rozwiązania korzystniejsze dla Jednostki realizującej Projekt, będą one miały zastosowanie w odniesieniu do wydatków poniesionych przed tym dniem oraz pod warunkiem, że ww. rozwiązania nie są sprzeczne z zapisami regulaminu wyboru projektów.
- 13. Instytucja pośrednicząca, po weryfikacji przekazanego przez Jednostkę realizującą Projekt wniosku o płatność, poświadczeniu wysokości i prawidłowości poniesionych wydatków kwalifikowalnych w nim ujętych, zatwierdza wysokość dofinansowania<sup>34</sup> i przekazuje Jednostce realizującej Projekt informację w tym zakresie.
- 14. Po spełnieniu warunków, o których mowa w ust. 13, dofinansowanie jest przekazywane na wskazany przez Jednostkę realizującą Projekt rachunek płatniczy w terminie nie dłuższym niż 80 dni, licząc od dnia złożenia wniosku o płatność, z zastrzeżeniem ust. 15. Warunkiem przekazania dofinansowania jest dostępność środków, o której mowa w art. 74 ust. 1 lit. b) rozporządzenia ogólnego.
- 15. Bieg terminu płatności, o którym mowa w ust. 14, może zostać wstrzymany, jeżeli informacje przedstawione przez Jednostkę realizującą Projekt nie pozwolą

1

<sup>&</sup>lt;sup>34</sup> W przypadku projektu w odniesieniu, do którego toczy się postępowanie, o którym mowa w § 1 ust. 4 Decyzji, rozliczenie wydatków lub przekazanie dofinansowania Jednostce realizującej Projekt, do momentu rozstrzygnięcia ww. postępowania, będzie możliwe jedynie do wysokości kwoty bezspornej.

Instytucji pośredniczącej ustalić, czy kwota jest należna. Jednostka realizująca Projekt jest informowana o wstrzymaniu biegu terminu i o jego przyczynach.

- 16. W przypadku stosowania systemu płatności środków europejskich "z góry" (front loadingu), dofinansowanie jest przekazywane w kwocie wynikającej z sumy dekretacji na dokumentach księgowych, umieszczonych w załączniku do wniosku o płatność, natomiast w pozostałych przypadkach, w wysokości procentowego udziału w wydatkach kwalifikowalnych, określonego w § 1 ust. 3 pkt 2 Decyzji. W ramach systemu płatności środków europejskich "z góry" (front loadingu) Jednostka realizująca Projekt ma prawo do zastosowania na poziomie poszczególnych dokumentów księgowych lub wniosków o płatność zmienionego montażu finansowego wskazującego jako źródło finansowania środki EFRR w wysokości 85% wydatków kwalifikowalnych. Zmieniony montaż może być stosowany do momentu przekazania na zlecenie Instytucji pośredniczącej przez BGK 80% kwoty dofinansowania, o której mowa w § 1 ust. 3 Decyzji. Najpóźniej przedostatnim wnioskiem o płatność Jednostka realizująca Projekt przywraca montaż finansowy wynikający z Decyzji.
- 17. Jednostka realizująca Projekt ma prawo wnieść w terminie 14 dni od dnia otrzymania informacji, o której mowa w ust. 13, zastrzeżenia do ustaleń Instytucji pośredniczącej w zakresie wydatków niekwalifikowalnych. Zapisy art. 27 ust. 2- 12 ustawy wdrożeniowej stosuje się wówczas odpowiednio. Gdy Instytucja pośrednicząca nie uzna zasadności ww. zastrzeżeń i Jednostka realizująca Projekt nie zastosuje się do zaleceń Instytucji pośredniczącej dotyczących sposobu skorygowania wydatków niekwalifikowalnych w ramach dofinansowania udzielonego w formie zaliczki, ma zastosowanie § 16 Decyzji , przy czym ze względu na stwierdzenie nieprawidłowości przed zatwierdzeniem wniosku o płatność, wezwanie do zwrotu w trybie art. 207 ustawy o finansach publicznych nie jest równoznaczne z nałożeniem korekty finansowej.
- 18. W przypadku stwierdzenia błędów formalnych, merytorycznych lub rachunkowych w złożonym wniosku o płatność, Instytucja pośrednicząca wzywa Jednostkę realizująca Projekt do poprawienia lub uzupełnienia wniosku bądź do złożenia dodatkowych wyjaśnień w terminie wyznaczonym przez Instytucję pośredniczącą. Powyższe nie wyklucza możliwości uzupełnienia lub poprawienia wniosku o płatność przez Instytucję pośredniczącą, z zastrzeżeniem ust. 19.
- 19. Instytucja pośrednicząca nie może poprawiać lub uzupełniać:
	- 1) zestawienia dokumentów potwierdzających wydatki poniesione i objęte wnioskiem o płatność, o ile nie dotyczy to oczywistych pomyłek pisarskich i pomyłek rachunkowych,
	- 2) załączonych dokumentów potwierdzających poniesione wydatki, o ile nie dotyczy to oczywistych omyłek w opisie załączonych dokumentów.
- 20. Jednostka realizująca Projekt zobowiązuje się do rozliczenia całości udzielonego dofinansowania wnioskiem o płatność końcową.
- 21. Jednostka realizująca Projekt składa wniosek o płatność końcową do Instytucji pośredniczącej w terminie do 30 dni od dnia zakończenia realizacji Projektu, określonego w § 2 ust. 1 pkt 2 Decyzji. W przypadku zakończenia realizacji Projektu przed podjęciem Decyzji, Jednostka realizująca Projekt składa wniosek o płatność końcową w terminie do 30 dni od dnia podjęcia Decyzji.
- 22. Płatność końcowa, w wysokości co najmniej 5% całkowitej kwoty dofinansowania, o której mowa w § 1 ust. 3 Decyzji, zostanie przekazana przelewem na rachunek płatniczy wskazany przez Jednostkę realizującą Projekt, po łącznym spełnieniu następujących przesłanek:
	- 1) zatwierdzeniu przez Instytucję pośredniczącą wniosku o płatność końcową, poświadczeniu ujętych w nim poniesionych wydatków oraz zatwierdzeniu części sprawozdawczej;
	- 2) przeprowadzeniu przez Instytucję pośredniczącą kontroli na zakończenie realizacji Projektu, w celu stwierdzenia zrealizowania Projektu zgodnie z Decyzją, w przypadku wytypowania Projektu do kontroli na miejscu realizacji;
	- 3) potwierdzeniu przez Instytucję pośredniczącą w informacji pokontrolnej, prawidłowej realizacji Projektu lub usunięcia nieprawidłowości, w przypadku wytypowania Projektu do kontroli na miejscu realizacji.
- 23. W przypadku braku wystarczających środków na rachunku bankowym Instytucji pośredniczącej (dotyczy współfinansowania z budżetu państwa), z którego dokonywana jest płatność, dofinansowanie zostanie wypłacone Jednostce realizującej Projekt niezwłocznie po wpływie w niezbędnej wysokości środków dotacji celowej na rachunek bankowy Instytucji pośredniczącej. Instytucja pośrednicząca nie odpowiada za brak płynności finansowej na rachunku Ministra Finansów w BGK, z którego dokonywana jest wypłata środków z EFRR.
- 24. Uznanie wydatków za kwalifikowalne na podstawie zatwierdzonego wniosku o płatność nie wyklucza stwierdzenia niekwalifikowalności tych wydatków w okresie obowiązywania Decyzji.

#### **§ 9. Zamówienia<sup>35</sup>**

- 1. Jednostka realizująca Projekt zobowiązuje się do stosowania właściwych przepisów o zamówieniach publicznych, tj.:
	- 1) ustawy Pzp w zakresie, w jakim ta ustawa Pzp ma zastosowanie do Jednostki realizującej Projekt i realizowanego Projektu;
	- 2) wytycznych dot. kwalifikowalności wydatków w sytuacji, w której na mocy przepisów ustawy Pzp nie jest zobowiązany do jej stosowania.

<sup>1</sup> <sup>35</sup> Paragraf nie dotyczy kosztów pośrednich rozliczanych według stawki ryczałtowej, o której mowa w § 5 ust. 1 Decyzji.

- 2. W przypadku zamówień o wartości szacunkowej nieprzekraczającej kwoty 50 000 zł netto (tj. bez VAT), Jednostka realizująca Projekt jest zobowiązana do dokonywania wydatków:
	- 1) w sposób celowy i oszczędny, z zachowaniem zasad: uzyskiwania najlepszych efektów z danych nakładów i optymalnego doboru metod i środków służących osiągnięciu założonych celów;
	- 2) w sposób umożliwiający terminową realizację Projektu;
	- 3) w wysokości i terminach wynikających z zaciągniętych zobowiązań.
- 3. Instytucja pośrednicząca zastrzega sobie prawo do weryfikacji wydatków, o których mowa w ust. 2 (np. poprzez analizę cen/ cenników potencjalnych wykonawców zamówienia) oraz uznania całości tych wydatków za niekwalifikowalne bądź pomniejszenia wydatków kwalifikowalnych oraz dofinansowania w przypadku stwierdzenia w tym zakresie naruszeń Jednostki realizującej Projekt, w tym w szczególności w przypadku stwierdzenia poniesienia wydatku po cenie zawyżonej w stosunku do rynkowej.
- 4. Ocena prawidłowości przeprowadzonego postępowania będzie dokonywana w oparciu o ustawę Pzp lub w oparciu o wytyczne dot. kwalifikowalności wydatków – w zależności od tego, jaką procedurę będzie zobowiązana stosować Jednostka realizująca Projekt w celu udzielenia zamówienia.
- 5. W odniesieniu do zamówień, do których nie stosuje się przepisów ustawy Pzp, gdy obowiązująca na dzień oceny prawidłowości umowy wersja wytycznych dot. kwalifikowalności wydatków wprowadza rozwiązania korzystniejsze dla Jednostki realizującej Projekt a, do oceny prawidłowości zawartych umów stosuje się wersję korzystniejszą.
- 6. Jednostka realizująca Projekt zobowiązuje się do przekazywania Instytucji pośredniczącej dokumentacji dotyczącej przeprowadzonego zamówienia, w tym do wprowadzenia do CST2021 (moduł Zamówienia publiczne<sup>36</sup>), informacji o przeprowadzonym postępowaniu dotyczącym zamówienia wraz z dokumentacją, niezwłocznie po rozstrzygnięciu tego postępowania i zawarciu umowy z wykonawcą.
- 7. Gdy Instytucja pośrednicząca stwierdzi naruszenie przez Jednostkę realizującą Projekt przepisów o zamówieniach (naruszenia prawa unijnego lub prawa krajowego) oraz warunków i procedur określonych w wytycznych dot. kwalifikowalności wydatków, pomniejszy wydatki kwalifikowalne lub nałoży korektę finansową na zasadach wskazanych w Wytycznych dotyczących sposobu korygowania nieprawidłowych wydatków na lata 2021-2027. Jednostka realizująca Projekt, na mocy Decyzji, wyraża zgodę na zastosowanie wytycznych, o których mowa w zdaniu poprzedzającym w sytuacji stwierdzenia przez Instytucję

<u>.</u>

<sup>36</sup> Funkcjonalność ta nie dotyczy postępowań dokumentowanych w Bazie konkurencyjności.

pośredniczącą nieprawidłowości, skutkującej koniecznością pomniejszenia wydatków kwalifikowalnych lub nałożeniem korekty finansowej.

- 8. Jednostka realizująca Projekt zobowiązuje się do:
	- 1) uwzględnienia w każdym postępowaniu o udzielenie zamówienia przesłanek wykluczenia wykonawcy, o których mowa w:
		- a) art. 7 ust. 1 ustawy z dnia 13 kwietnia 2022 r. o szczególnych rozwiązaniach w zakresie przeciwdziałania wspieraniu agresji na Ukrainę oraz służących ochronie bezpieczeństwa narodowego (Dz. U. z 2023 r. poz. 1497 z późn. zm.),
		- b) art. 5k Rozporządzenia (UE) nr 833/2014 z dnia 31 lipca 2014 roku dotyczące środków ograniczających w związku z działaniami Rosji destabilizującymi sytuację na Ukrainie (Dz. Urz. UE L 229 z 31.07.2014, str. 1, z późn. zm.);
	- 2) wykluczenia wykonawcy na podstawie przesłanek, o których mowa w pkt 1.

#### **§ 10. Monitoring, sprawozdawczość i ewaluacja**

- 1. Jednostka realizująca Projekt jest zobowiązana do systematycznego pomiaru wartości wskaźników osiągniętych dzięki realizacji Projektu, zgodnie z wnioskiem o dofinansowanie, w okresie realizacji i trwałości Projektu.
- 2. Jednostka realizująca Projekt jest zobowiązana do składania do Instytucji pośredniczącej wniosku o płatność zawierającego informacje o postępie rzeczowym Projektu (wniosek sprawozdawczy), co najmniej raz na 6 miesięcy, do 10 dnia miesiąca po upływie kwartału, o ile nie został w tym okresie złożony wniosek o płatność rozliczający wydatki. Ww. termin należy liczyć od dnia podjęcia Decyzji lub rozpoczęcia realizacji Projektu, w zależności od tego, która data jest późniejsza.
- 3. Jednostka realizująca Projekt jest zobowiązana do systematycznego monitorowania przebiegu realizacji Projektu oraz niezwłocznego, w terminie nie dłuższym niż 14 dni od dnia uzyskania informacji o wystąpieniu nieprawidłowości lub podjęcia decyzji o zaprzestaniu realizacji Projektu, informowania Instytucji pośredniczącej o zaistniałych nieprawidłowościach lub o zamiarze zaprzestania realizacji Projektu, w tym o zagrożeniu niewykonania wskaźników.
- 4. Jednostka realizująca Projekt jest zobowiązana do przekazywania Instytucji pośredniczącej wszelkich dokumentów i informacji związanych z realizacją Projektu, w terminie wskazanym przez tę instytucję.
- 5. Jednostka realizująca Projekt zobowiązuje się współpracować z podmiotami zewnętrznymi, które na zlecenie Instytucji pośredniczącej lub innych uprawnionych podmiotów przeprowadzają badanie ewaluacyjne. Jednostka realizująca Projekt zobowiązuje się udzielać podmiotom przeprowadzającym badanie ewaluacyjne wszelkich informacji oraz udostępniać wszelkie dokumenty, w zakresie

niezbędnym do przeprowadzenia badania, w tym do udziału w wywiadach, ankietach oraz badaniach ewaluacyjnych przeprowadzanych innymi metodami.

### **§ 11. Kontrola i audyt**

- 1. W zakresie prawidłowości realizacji Projektu, Jednostka realizująca Projekt jest zobowiązana poddać się kontroli i audytom przeprowadzanym przez podmioty uprawnione do ich przeprowadzenia.
- 2. Kontrole i audyty będą prowadzone zgodnie z art. 24-27 ustawy wdrożeniowej oraz innymi mającymi zastosowanie przepisami powszechnie obowiązującego prawa.
- 3. Kontrole oraz audyty mogą być przeprowadzane w każdym czasie od dnia otrzymania przez Jednostkę realizującą Projekt informacji o wyborze Projektu do dofinansowania, z wyjątkiem określonym w art. 24 ust. 3 ustawy wdrożeniowej, nie później niż 10 lat od lat liczonych od 31 grudnia roku, w którym została dokonana płatność końcowa na rzecz Jednostki realizującej Projekt, o której mowa w § 15 ust. 4 Decyzji.
- 4. Kontrola może zostać przeprowadzona zarówno w siedzibie Jednostki realizującej Projekt, w siedzibie partnera (jeśli Projekt jest realizowany w partnerstwie) i w miejscu realizacji Projektu, przy czym niektóre czynności kontrolne mogą być prowadzone w siedzibie podmiotu kontrolującego na podstawie danych i dokumentów zamieszczonych w CST2021 i innych dokumentów przekazywanych przez Jednostkę realizującą Projekt. W uzasadnionych przypadkach, m. in. gdy wsparcie w ramach Projektu jest udzielane w formule zdalnej, możliwe jest prowadzenie czynności kontrolnych zdalnie, za pośrednictwem kanałów komunikacji elektronicznej.
- 5. Jednostka realizująca Projekt zobowiązuje się udostępnić podmiotom, o których mowa w ust. 1, dokumenty związane bezpośrednio z realizacją Projektu, w szczególności dokumenty umożliwiające potwierdzenie kwalifikowalności wydatków, zapewnić dostęp do pomieszczeń i terenu realizacji Projektu lub pomieszczeń kontrolowanego projektu, dostęp do związanych z Projektem systemów teleinformatycznych, w tym baz danych, kodów źródłowych i innych dokumentów elektronicznych wytworzonych w ramach projektu, umożliwić sporządzenie, a na żądanie osoby kontrolującej sporządzić kopie, odpisy, lub wyciągi z dokumentów oraz zestawienia lub obliczenia sporządzane na podstawie dokumentów związanych z realizacją Projektu oraz udzielać wszelkich wyjaśnień dotyczących realizacji Projektu. Jeżeli jest to konieczne do stwierdzenia kwalifikowalności wydatków ponoszonych w ramach realizacji Projektu, Jednostka realizująca Projekt jest zobowiązana udostępnić podmiotom, o których mowa w ust. 1, również dokumenty niezwiązane bezpośrednio z realizacją Projektu.
- 6. Podmioty uprawnione do przeprowadzania kontroli lub audytu, w celu potwierdzenia prawidłowości i kwalifikowalności poniesionych wydatków, w

związku z podejrzeniem wystąpienia nadużycia finansowego lub złożenia przez Jednostkę realizującą Projekt niewystarczających wyjaśnień, mogą zwrócić się o złożenie wyjaśnień do innych niż Jednostka realizująca Projekt podmiotów lub osób zaangażowanych w realizację Projektu, w tym uczestników projektu, grantobiorców, ostatecznych odbiorców, wykonawców lub podwykonawców. Te podmioty lub te osoby są obowiązane udzielić wyjaśnień lub udostępnić instytucji kontrolującej dokumenty dotyczące realizacji Projektu.

- 7. W wyniku kontroli mogą być wydawane zalecenia pokontrolne, a Jednostka realizująca Projekt jest zobowiązana do podjęcia stosownych działań naprawczych w terminie określonym w tych zaleceniach.
- 8. Ustalenia podmiotów, o których mowa w ust. 1, mogą prowadzić do korekty wydatków kwalifikowalnych rozliczonych w ramach Projektu.
- 9. Jednostka realizująca Projekt jest zobowiązana do informowania Instytucji pośredniczącej o wynikach kontroli i audytów przeprowadzonych w ramach Projektu przez inne podmioty niż Instytucja pośrednicząca, w terminie 7 dni roboczych od ich otrzymania. Jednostka realizująca Projekt jest również zobowiązany do informowania Instytucji pośredniczącej o sporządzonych wyjaśnieniach oraz do przekazywania informacji na temat wykonania zaleceń pokontrolnych.

#### **§ 12. Komunikacja i widoczność**

- 1. Jednostka realizująca Projekt jest zobowiązana do wypełniania obowiązków informacyjnych i promocyjnych, w tym informowania społeczeństwa o dofinansowaniu projektu przez Unię Europejską, zgodnie z rozporządzeniem ogólnym (w szczególności z załącznikiem IX-Komunikacja i Widoczność) oraz zgodnie z załącznikiem nr 3 do Decyzji (wyciąg z zapisów podręcznika dla beneficjenta).
- 2. W okresie realizacji Projektu, o którym mowa w § 2 ust. 1 Decyzji, Jednostka realizująca Projekt jest zobowiązana do:
	- 1) umieszczania w widoczny sposób znaku Funduszy Europejskich, znaku barw Rzeczypospolitej Polskiej (jeśli dotyczy; wersja pełnokolorowa) i znaku Unii Europejskiej na:
		- a) wszystkich prowadzonych działaniach informacyjnych i promocyjnych dotyczących Projektu,
		- b) wszystkich dokumentach i materiałach (m.in. produkty drukowane lub cyfrowe) podawanych do wiadomości publicznej,
		- c) wszystkich dokumentach i materiałach dla osób i podmiotów uczestniczących w Projekcie,
- d) produktach, sprzęcie, pojazdach, aparaturze itp. powstałych lub zakupionych z Projektu, poprzez umieszczenie trwałego oznakowania w postaci naklejek;
- 2) umieszczenia w miejscu realizacji Projektu trwałej tablicy informacyjnej podkreślającej fakt otrzymania dofinansowania z UE, niezwłocznie po rozpoczęciu fizycznej realizacji Projektu obejmującego inwestycje rzeczowe lub zainstalowaniu zakupionego sprzętu, jeśli całkowity koszt Projektu przekracza 500 000 EUR<sup>37</sup> . Gdy miejsce realizacji Projektu nie zapewnia swobodnego dotarcia do ogółu społeczeństwa z informacją o realizacji tego Projektu, umiejscowienie tablicy powinno być uzgodnione z Instytucją pośredniczącą. Tablica musi być umieszczona niezwłocznie po rozpoczęciu fizycznej realizacji Projektu lub zainstalowaniu zakupionego sprzętu aż do końca okresu trwałości Projektu;
- 3) w przypadku projektów innych niż te, o których mowa w pkt 2, umieszczenia w widocznym miejscu realizacji Projektu przynajmniej jednego trwałego plakatu o minimalnym formacie A3 lub podobnej wielkości elektronicznego wyświetlacza, podkreślającego fakt otrzymania dofinansowania z UE;
- 4) umieszczenia krótkiego opisu Projektu na stronie internetowej Jednostki realizującej Projekt i na jego stronach mediów społecznościowych, jeśli je posiada. Opis Projektu musi zawierać:
	- a) tytuł Projektu lub jego skróconą nazwę,
	- b) znak Funduszy Europejskich, znak barw Rzeczypospolitej Polskiej i znak Unii Europejskiej,
	- c) zadania, działania, które będą realizowane w ramach Projektu (opis, co zostanie zrobione, zakupione etc.),
	- d) grupy docelowe (do kogo skierowany jest projekt, kto z niego skorzysta),
	- e) cel lub cele Projektu,
	- f) efekty, rezultaty Projektu (jeśli opis zadań, działań nie zawiera opisu efektów, rezultatów),
	- g) wartość Projektu (łączny koszt projektu),
	- h) wysokość wkładu Funduszy Europejskich;
- 5) jeżeli Projekt ma znaczenie strategiczne lub jego całkowity koszt przekracza 10 mln EUR38, zorganizowania wydarzenia lub działania informacyjnopromocyjnego (np. konferencję prasową, wydarzenie promujące Projekt, prezentację Projektu na targach branżowych) w ważnym momencie realizacji

<u>.</u>

<sup>37</sup>Całkowity koszt projektu obejmuje koszty kwalifikowane i niekwalifikowane. Koszt Projektu należy przeliczyć według kursu Europejskiego Banku Centralnego z przedostatniego dnia pracy Komisji Europejskiej w miesiącu poprzedzającym miesiąc podjęcia Decyzji.

<sup>38</sup> Patrz przypis powyżej.

Projektu, np. na otwarcie Projektu, zakończenie Projektu lub jego ważnego etapu np. rozpoczęcie inwestycji, oddanie inwestycji do użytkowania itp.

Do udziału w wydarzeniu informacyjno-promocyjnym należy zaprosić z co najmniej 4-tygodniowym wyprzedzeniem przedstawicieli KE i Instytucji pośredniczącej za pośrednictwem poczty elektronicznej: [regio](mailto:regio-poland@ec.europa.eu)[poland@ec.europa.eu](mailto:regio-poland@ec.europa.eu) oraz zit@um.bydgoszcz.pl;

- 6) dokumentowania działań informacyjnych i promocyjnych prowadzonych w ramach Projektu.
- 3. Jednostka realizująca Projekt, która realizuje Projekt o całkowitym koszcie przekraczającym 5 mln EUR<sup>39</sup>, informuje Instytucję pośredniczącą o:
	- 1) planowanych wydarzeniach informacyjno-promocyjnych związanych z Projektem,
	- 2) innych planowanych wydarzeniach i istotnych okolicznościach związanych z realizacją Projektu, które mogą mieć znaczenie dla opinii publicznej i mogą służyć budowaniu marki Funduszy Europejskich<sup>40</sup>.
- 4. Jednostka realizująca Projekt przekazuje informacje o planowanych wydarzeniach, o których mowa w ust. 3, na co najmniej 14 dni przed wydarzeniem za pośrednictwem CST2021 oraz poczty elektronicznej na adres [zit@um.bydgoszcz.pl.](mailto:zit@um.bydgoszcz.pl)Informacja powinna wskazywać dane kontaktowe osób ze strony Jednostki realizującej Projekt a zaangażowanych w wydarzenie.
- 5. Każdorazowo na prośbę Instytucji pośredniczącej, Jednostka realizująca Projekt jest zobowiązana do zorganizowania wspólnego wydarzenia informacyjnopromocyjnego dla mediów (np. briefingu prasowego, konferencji prasowej) z przedstawicielami Instytucji pośredniczącej.
- 6. Jeśli w Projekcie jest przewidziany udział uczestników Projektu<sup>41</sup>, Jednostka realizująca Projekt jest zobowiązana do rzetelnego i regularnego wprowadzania aktualnych danych do wyszukiwarki wsparcia dla potencjalnych beneficjentów i uczestników projektów, dostępnej na Portalu Funduszy Europejskich.
- 7. W przypadku niewywiązania się Jednostki realizującej Projekt z obowiązków określonych w ust. 2 pkt 1 lit. a-c oraz pkt 2-5, Instytucja pośrednicząca wzywa Jednostkę realizującą Projekt do podjęcia działań zaradczych w terminie i na warunkach określonych w wezwaniu. W przypadku braku wykonania przez Jednostkę realizującą Projekt działań zaradczych, o których mowa w wezwaniu, Instytucja pośrednicząca pomniejsza maksymalną kwotę dofinansowania, o której mowa w § 1 ust. 3 Decyzji o wartość nie większą niż 3% tego dofinansowania,

1

<sup>39</sup> Patrz przypis powyżej.

<sup>40</sup> Wydarzenia otwierające/ kończące realizację Projektu lub związane z rozpoczęciem/ realizacją/ zakończeniem ważnego etapu Projektu.

<sup>41</sup> Uczestnik projektu oznacza osobę fizyczną, która odnosi bezpośrednio korzyści z Projektu, przy czym nie jest odpowiedzialna ani za inicjowanie Projektu, ani jednocześnie za jego inicjowanie, i wdrażanie, i która nie otrzymuje wsparcia finansowego.

zgodnie z wykazem pomniejszenia wartości dofinansowania Projektu w zakresie obowiązków komunikacyjnych, który stanowi załącznik nr 4 do Decyzji. W takim przypadku Instytucja pośrednicząca w drodze jednostronnego oświadczenia woli, które jest wiążące dla Jednostki realizującej Projekt, dokona zmiany maksymalnej kwoty dofinansowania, o której mowa w § 1 ust. 3 Decyzji, o czym poinformuje Jednostkę realizującą Projekt w formie pisemnej lub elektronicznej, wzywając go jednocześnie do odpowiedniej zmiany harmonogramu płatności. Jeżeli w wyniku pomniejszenia dofinansowania okaże się, że Jednostka realizująca Projekt otrzymała środki w kwocie wyższej niż maksymalna wysokość dofinansowania, o której mowa w zdaniu poprzednim, różnica podlega zwrotowi bez odsetek w terminie i na zasadach określonych przez Instytucję pośredniczącą. Po bezskutecznym upływie terminu do zwrotu, następuje on w trybie i na zasadach określonych w art. 207 ustawy o finansach publicznych.

- 8. W przypadku stworzenia przez osobę trzecią utworów, w rozumieniu art.1 ustawy z dnia 4 lutego 1994 r. o Prawach autorskich i prawach pokrewnych (Dz. U. z 2022 r. poz. 2509), związanych z komunikacją i widocznością (np. zdjęcia, filmy, broszury, ulotki, prezentacje multimedialne nt. Projektu), powstałych w ramach Projektu, Jednostka realizująca Projekt zobowiązuje się do uzyskania od tej osoby majątkowych praw autorskich do tych utworów.
- 9. Każdorazowo, na wniosek Instytucji Koordynującej Umowę Partnerstwa, Instytucji zarządzającej FEdKP, Instytucji pośredniczącej i unijnych instytucji lub organów i jednostek organizacyjnych, Jednostka realizująca Projekt zobowiązuje się do udostępnienia tym podmiotom utworów związanych komunikacją i widocznością (np. zdjęcia, filmy, broszury, ulotki, prezentacje multimedialne nt. Projektu) powstałych w ramach Projektu.
- 10. Na wniosek Instytucji Koordynującej Umowę Partnerstwa, Instytucji zarządzającej FEdKP, Instytucji pośredniczącej i unijnych instytucji, organów lub jednostek organizacyjnych Jednostka realizująca Projekt zobowiązuje się do udzielenia tym podmiotom nieodpłatnej i niewyłącznej licencji do korzystania z utworów związanych z komunikacją i widocznością (np. zdjęcia, filmy, broszury, ulotki, prezentacje multimedialne nt. Projektu) powstałych w ramach Projektu w następujący sposób:
	- 1) na terytorium Rzeczypospolitej Polskiej oraz na terytorium innych państw członkowskich UE,
	- 2) na okres 10 lat,
	- 3) bez ograniczeń co do liczby egzemplarzy i nośników, w zakresie następujących pól eksploatacji:
		- a) utrwalanie w szczególności drukiem, zapisem w pamięci komputera i na nośnikach elektronicznych, oraz zwielokrotnianie, powielanie i kopiowanie tak powstałych egzemplarzy dowolną techniką,
- b) rozpowszechnianie oraz publikowanie w dowolny sposób (w tym poprzez: wyświetlanie lub publiczne odtwarzanie lub wprowadzanie do pamięci komputera i sieci multimedialnych, w tym Internetu) – w całości lub w części, jak również w połączeniu z innymi utworami,
- c) publiczna dystrybucja utworów lub ich kopii we wszelkich formach (np. książka, broszura, CD, Internet),
- d) udostępnianie, w tym unijnym instytucjom, organom lub jednostkom organizacyjnym Unii, Instytucji Koordynującej Umowę Partnerstwa, Instytucji zarządzającej FEdKP, Instytucji pośredniczącej oraz ich pracownikom, oraz publiczne udostępnianie przy wykorzystaniu wszelkich środków komunikacji (np. Internet),
- e) przechowywanie i archiwizowanie w postaci papierowej albo elektronicznej.
- 4) z prawem do udzielania osobom trzecim sublicencji na warunkach i polach eksploatacji, o których mowa w ust. 9.
- 11. Znaki graficzne oraz obowiązkowe wzory tablic, plakatu i naklejek są określone w Księdze Tożsamości Wizualnej i dostępne na stronie internetowej programu pod adresem: [www.funduszeUE.kujawsko-pomorskie.pl](http://www.funduszeue.kujawsko-pomorskie.pl/) oraz w załączniku nr 3 do Decyzji (wyciąg z zapisów podręcznika dla beneficjenta).
- 12. Zmiana adresów poczty elektronicznej, wskazanych w ust. 2 pkt 5) i ust. 4 i strony internetowej wskazanej w ust. 11 nie wymaga zmiany Decyzji. Instytucja pośrednicząca poinformuje Jednostkę realizującą Projekt o tym fakcie w formie pisemnej lub elektronicznej, wraz ze wskazaniem daty, od której obowiązuje zmieniony adres. Zmiana jest skuteczna z chwilą doręczenia informacji Jednostce realizującej Projekt.
- 13. Jednostka realizująca Projekt przyjmuje do wiadomości, że objęcie dofinansowaniem oznacza umieszczenie danych Jednostka realizująca Projekt a w publikowanym przez Instytucję pośredniczącą wykazie projektów $^{42}\!.$

# **§ 13. Archiwizacja**

- 1. Jednostka realizująca Projekt zobowiązuje się do przechowywania i udostępniania pełnej dokumentacji związanej z realizacją Projektu przez okres 10 lat liczonych od 31 grudnia roku, w którym została dokonana płatność końcowa na rzecz Jednostki realizującej Projekt, o której mowa w § 15 ust. 4 Decyzji, z zastrzeżeniem ust. 2.
- 2. Bieg okresu, o którym mowa w ust. 1, zostaje przerwany w przypadku wszczęcia postępowania prawnego albo na wniosek Komisji Europejskiej, o czym Jednostka realizująca Projekt jest informowana pisemnie przez Instytucję pośredniczącą.

<sup>&</sup>lt;u>.</u> <sup>42</sup> Zgodnie z art. 49 ust. 3 i 5 rozporządzenia ogólnego.

- 3. Jednostka realizująca Projekt zobowiązuje się do przechowywania dokumentów w formie oryginałów albo ich uwierzytelnionych odpisów lub na powszechnie uznanych nośnikach danych, w tym jako elektroniczne wersje dokumentów oryginalnych lub dokumenty istniejące wyłącznie w wersji elektronicznej.
- 4. Jednostka realizująca Projekt zobowiązuje się do przechowywania dokumentacji związanej z realizacją Projektu w sposób zapewniający dostępność, poufność i bezpieczeństwo oraz do informowania Instytucji pośredniczącej o miejscu przechowywania tej dokumentacji.
- 5. W przypadku zmiany miejsca przechowywania dokumentów związanych z realizacją Projektu, jak również w przypadku zawieszenia, zaprzestania lub likwidacji przez Jednostkę realizującą Projekt działalności przed upływem terminu, o którym mowa w ust. 1 i 3, Jednostka realizująca Projekt zobowiązuje się do pisemnego poinformowania Instytucji pośredniczącej, w terminie 14 dni od zaistnienia zdarzenia, o nowym miejscu przechowywania dokumentów.

# **§ 14. Zmiany w Projekcie i Decyzji**

- 1. Jednostka realizująca Projekt jest zobowiązana do realizacji Projektu zgodnie z Decyzją, aktualnym wnioskiem o dofinansowanie oraz zmianami zaakceptowanymi przez Instytucję pośredniczącą.
- 2. Jednostka realizująca Projekt zgłasza Instytucji pośredniczącej w CST2021, w formie pisemnej, zmiany dotyczące realizacji Projektu przed ich wprowadzeniem, nie później niż na 30 dni<sup>43</sup> przed planowanym zakończeniem realizacji Projektu, określonym w § 2 ust. 1 pkt 2 Decyzji.
- 3. Instytucja pośrednicząca może z własnej inicjatywy zaproponować wprowadzenie zmian do Decyzii.
- 4. W przypadku wystąpienia niezależnych od Jednostka realizująca Projekt a okoliczności, powodujących konieczność wprowadzenia zmian do Projektu, Jednostka realizująca Projekt i Instytucja pośrednicząca uzgadniają zakres zmian Decyzji, które są niezbędne dla zapewnienia prawidłowej realizacji Projektu.
- 5. Instytucja pośrednicząca może podjąć decyzję o zwiększeniu dofinansowania określonego w § 1 ust. 3 Decyzji, w szczególności:
	- 1) gdy Instytucja zarządzająca FEdKP podejmie uchwałę o zwiększeniu poziomu dofinansowania określonego w SZOP, w zakresie działania, w ramach którego realizowany jest Projekt,
	- 2) gdy Instytucja pośrednicząca podejmie decyzję o zwiększeniu kwoty przewidzianej na dofinansowanie projektów w ramach postępowania, w którym Projekt został wybrany do dofinansowania,

<sup>1</sup> <sup>43</sup> W szczególnie uzasadnionych przypadkach Instytucja pośrednicząca może odstąpić od wskazanego terminu.

- 3) na warunkach wskazanych w ust. 15,
- 4) na wniosek Jednostki realizującej Projekt a złożony najpóźniej do dnia zakończenia danego etapu realizacji Projektu, w sytuacji wzrostu wydatków kwalifikowalnych Projektu<sup>44</sup>, o ile nie wpłynie to na spełnianie kryteriów wyboru projektu w sposób, który skutkowałby negatywną oceną tego Projektu, z zastrzeżeniem dostępności środków.

Zwiększenia dofinansowania wymaga aktualizacji wniosku o dofinansowanie i zmiany Decyzji.

- 6. Jeżeli w wyniku przeprowadzonego postępowania o udzielenie zamówienia suma wartości kategorii wydatków objętych postępowaniem zmniejszy się w stosunku do sumy wartości tych kategorii wydatków określonych we wniosku o dofinansowanie, wysokość dofinansowania dotyczącego tych kategorii wydatków zostanie zmniejszona, z zachowaniem udziału procentowego dofinansowania w wydatkach kwalifikowalnych, określonego w § 1 ust. 3 Decyzji. Nie wymaga to zmiany Decyzji. Ewentualne oszczędności powstałe w wyniku przeprowadzonego postępowania o udzielenie zamówienia mogą zostać przesunięte do innego postępowania przeprowadzonego w ramach Projektu, w którym zaistniała sytuacja, o której mowa w ust. 6, z zachowaniem udziału procentowego dofinansowania w wydatkach kwalifikowalnych, określonego w § 1 ust. 3 Decyzji
- 7. Jeżeli w wyniku przeprowadzonego postępowania o udzielenie zamówienia, suma wartości kategorii wydatków objętych postępowaniem zwiększy <sup>45</sup> się w stosunku do sumy wartości tych kategorii wydatków, określonych we wniosku o dofinansowanie, wysokość dofinansowania dotyczącego tych kategorii wydatków nie zmienia się, z zastrzeżeniem ust. 6.
- 8. Zmiany, o których mowa w ust. 7, wymagają zmiany Decyzji po zakończeniu ostatniego postępowania o udzielenie zamówienia w ramach Projektu, o ile skutkują zwiększeniem wydatków kwalifikowalnych. Na pisemny wniosek Jednostki realizującej Projekt zmiany, o których mowa w ust. 6 i 7 mogą zostać wprowadzone jako zmiany Decyzji.
- 9. Dopuszczalne są, po pisemnym poinformowaniu Instytucji pośredniczącej, zmiany Projektu dotyczące produktu i rezultatu nieprzekraczające 5% wartości wskaźników produktu lub rezultatu, określonej we wniosku o dofinansowanie, a wynikających z innych przyczyn niż określone w ust. 6 i 7.
- 10. Po pisemnym poinformowaniu i uzyskaniu pisemnej zgody Instytucji pośredniczącej, dopuszczalne są zmiany Projektu, dotyczące:

<sup>1</sup> <sup>44</sup>Dotyczy zmiany nieskutkującej zmianą zakresu rzeczowego Projektu. Zwiększenie planowanych kosztów jest udokumentowane przeprowadzonymi, zakończonymi postępowaniami o udzielenie zamówienia w ramach projektu.

<sup>45</sup> Zwiększenie wydatków związanych z pomocą publiczną (w tym pomocą de minimis) nie stanowi zwiększenia wydatków kwalifikowalnych.

- 1) przesunięć pomiędzy poszczególnymi kategoriami wydatków kwalifikowalnych (w tym również z przyczyn, o których mowa w ust. 6 i 7, określonych we wniosku o dofinansowanie, pod warunkiem, że proponowane zmiany nie wpłyną negatywnie na osiągnięcie wskaźników produktu i rezultatu oraz na cel Projektu;
- 2) zmian produktu i rezultatu wynoszących powyżej 5% i nieprzekraczających 15% wartości wskaźników produktu lub rezultatu określonej we wniosku o dofinansowanie, a wynikających z innych przyczyn niż określone w ust. 6 i 7.
- 11. Zmiany zakładanych wskaźników produktu i rezultatu, przekraczające 15% ich wartości, wynikające z przyczyn innych niż określone w ust. 6 i 7, wymagają zmiany Decyzji, na podstawie zaktualizowanego wniosku o dofinansowanie.
- 12. Zmniejszenie poziomu wskaźników produktu w sytuacjach określonych w ust. 9, ust. 10 pkt 2 oraz ust. 11, powoduje bezpośrednią korektę kwoty wydatków kwalifikowalnych oraz dofinansowania w kwocie odpowiadającej wartości niezrealizowanego zakresu rzeczowego. Proporcjonalne zmniejszenie dofinansowania dotyczy przypadków, gdzie całkowity zakres rzeczowy Projektu nie znajduje odzwierciedlenia we wskaźnikach, a pomimo jego niezrealizowania w pełnym zakresie cel Projektu zostaje zachowany.
- 13. Kolejne zmiany w poszczególnych kategoriach wydatków kwalifikowalnych, produktach lub rezultatach, kumulują się, więc każdorazowo należy je rozpatrywać łącznie w odniesieniu do pierwotnej wersji wniosku o dofinansowanie.
- 14. Decyzja może zostać zmieniona, gdy zmiany nie wpływają na spełnianie kryteriów wyboru projektów w sposób, który skutkowałby negatywną oceną Projektu.
- 15. W przypadku braku możliwości pokrycia przez Jednostkę realizującą Projekt wydatków związanych z mechanizmem racjonalnych usprawnień, Instytucja pośrednicząca dopuszcza wnioskowanie o zwiększenie wartości dofinansowania Projektu z zastrzeżeniem, że:
	- 1) wartość wydatków w ramach cross-financingu nie może stanowić więcej niż 10% finansowania unijnego osi priorytetowej;
	- 2) wartość wydatków poniesionych na zakup środków trwałych oraz wydatków w ramach cross-financingu nie może przekroczyć limitu procentowego wydatków Projektu, określonego w SZOP<sup>46</sup>.

<sup>1</sup> <sup>46</sup> Gdy regulamin wyboru projektów wskazuje niższy limit wydatków Projektu poniesionych na zakup środków trwałych oraz wydatków w ramach cross-financingu niż SZOP, obowiązujący jest limit wskazany w regulaminie wyboru projektów.

Instytucja pośrednicząca podejmuje decyzję w sprawie finansowania mechanizmu racjonalnych usprawnień w terminie 30 dni od dnia złożenia ww. wniosku przez Jednostkę realizującą Projekt, przy uwzględnieniu zasad wskazanych w sekcji 4.1.2 wytycznych równościowych.

16. Zmiany treści Decyzji <sup>47</sup>, o ile zapisy Decyzji nie stanowią inaczej, wymagają zmiany Decyzji pod rygorem nieważności.

# **§ 15. Trwałość**

- 1. Jednostka realizująca Projekt zobowiązuje się do zachowania i utrzymania trwałości Projektu, zgodnie z art. 65 rozporządzenia ogólnego.
- 2. Zachowanie trwałości Projektu obowiązuje Jednostkę realizującą Projekt a w odniesieniu do współfinansowanej w ramach Projektu infrastruktury lub inwestycji produkcyjnych. W przypadku Projektu niedotyczącego inwestycji w infrastrukturę lub inwestycji produkcyjnych, zachowanie trwałości Projektu oznacza utrzymanie inwestycji lub miejsc pracy zgodnie z obowiązującymi zasadami pomocy publicznej.
- 3. Jednostka realizująca Projekt zobowiązuje się do zachowania trwałości Projektu przez okres 5 lat od daty płatności końcowej na rzecz Jednostki realizującej Projekt. Gdy przepisy dotyczące pomocy publicznej wprowadzają bardziej restrykcyjne wymogi w tym zakresie, stosuje się okres ustalony zgodnie z tymi przepisami.
- 4. Za datę płatności końcowej, o której mowa w ust. 3, uznaje się:
	- 1) datę obciążenia rachunku BGK lub Instytucji pośredniczącej gdy w ramach rozliczenia wniosku o płatność końcową Jednostce realizującej Projekt są przekazywane środki,
	- 2) datę zatwierdzenia wniosku o płatność końcową w pozostałych przypadkach.
- 5. Stwierdzenie naruszenia zasady trwałości oznacza konieczność zwrotu środków otrzymanych na realizację Projektu wraz z odsetkami liczonymi jak dla zaległości podatkowych od dnia naruszenia okresu trwałości, proporcjonalnie do okresu niezachowania obowiązku trwałości – w trybie określonym w art. 207 ustawy o finansach publicznych.
- 6. Naruszenie zasady trwałości następuje w sytuacji wystąpienia w okresie trwałości co najmniej jednej z poniższych przesłanek:
	- 1) Jednostka realizująca Projekt zaprzestała działalności produkcyjnej lub ją przeniosła poza województwo kujawsko-pomorskie,

<sup>&</sup>lt;u>.</u> <sup>47</sup> Nie dotyczy zmian w załącznikach do Decyzji.

- 2) nastąpiła zmiana własności elementu infrastruktury, która daje przedsiębiorstwu lub podmiotowi publicznemu nienależną korzyść,
- 3) nastąpiła istotna zmiana wpływająca na charakter Projektu, jego cele lub warunki realizacji, która mogłaby doprowadzić do naruszenia jego pierwotnych celów.
- 7. W okresie trwałości Projektu Jednostka realizująca Projekt zobowiązuje się przedkładać na wezwanie Instytucji pośredniczącej sprawozdanie z utrzymania trwałości Projektu w terminie wyznaczonym przez Instytucję pośredniczącą. Wzór sprawozdania ustala Instytucja pośrednicząca. Niezłożenie sprawozdania na wezwanie może zostać potraktowane jak odmowa poddania się kontroli.
- 8. Jednostka realizująca Projekt w okresie trwałości Projektu ma obowiązek samodzielnego informowania Instytucji pośredniczącej o wszelkich okolicznościach, które mogą mieć wpływ na niezachowanie trwałości. Informacja powinna zostać udzielona niezwłocznie, jednakże nie później niż w terminie 14 dni od zaistnienia danej okoliczności.

# **§ 16. Zwrot środków**

- 1. Jeżeli na podstawie wniosków o płatność lub czynności kontrolnych przeprowadzonych przez uprawnione organy zostanie stwierdzone, że Jednostka realizująca Projekt:
	- 1) wykorzystała dofinansowanie niezgodnie z przeznaczeniem,
	- 2) wykorzystała dofinansowanie z naruszeniem procedur, o których mowa w art. 184 ustawy o finansach publicznych,
	- 3) pobrała całość lub część dofinansowania nienależnie, lub w nadmiernej wysokości,

Jednostka realizująca Projekt zobowiązuje się do zwrotu tych środków wraz z odsetkami, w terminie i na rachunek bankowy wskazany przez Instytucję pośredniczącą.

- 2. W sytuacji, o której mowa w ust. 1, Instytucja pośrednicząca wzywa Jednostkę realizującą Projekt do zwrotu środków lub wyrażenia zgody na pomniejszenie o odpowiednią kwotę kolejnej płatności<sup>48</sup>, w terminie 14 dni od dnia doręczenia wezwania.
- 3. W przypadku bezskutecznego upływu terminu, o którym mowa w ust. 2, Instytucja pośrednicząca wydaje decyzję, o której mowa w art. 207 ust. 9 ustawy o finansach publicznych. W decyzji określana jest kwota przypadającą do zwrotu i termin, od którego naliczane są odsetki oraz sposób zwrotu środków. Decyzji nie wydaje się, jeżeli Jednostka realizująca Projekt zwróci środki przed jej wydaniem.

<sup>1</sup> <sup>48</sup> Nie dotyczy odsetek, które są zwracane wyłącznie na rachunek bankowy wskazany przez Instytucję pośredniczącą.

- 4. Zgodnie z art. 207 ust. 12 ustawy o finansach publicznych od decyzji, o której mowa w ust. 3, Jednostce realizującej Projekt odwołanie do Instytucji zarządzające FEdKP.
- 5. Odsetki, w wysokości jak dla zaległości podatkowych, od środków dofinansowania, o których mowa w ust. 1, są naliczane od dnia przekazania środków dofinansowania na rachunek płatniczy wskazany przez Jednostkę realizującą Projekt, do dnia zwrotu środków lub do dnia wpływu do Instytucji pośredniczącej pisemnej zgody Jednostki realizującej Projekt na pomniejszenie kolejnej płatności, o której mowa w ust. 2, jeżeli taka zgoda została wyrażona.
- 6. Gdy kwota do odzyskania jest wyższa niż kwota pozostająca do przekazania w ramach kolejnych transz dofinansowania lub nie jest możliwe pomniejszenie kolejnej płatności, a Jednostka realizująca Projekt nie zwrócił środków w terminie 14 dni od dnia doręczenia ostatecznej decyzji, o której mowa w ust. 3, Instytucja pośrednicząca podejmuje czynności zmierzające do odzyskania należnych środków z wykorzystaniem dostępnych środków prawnych oraz na zasadach określonych w przepisach o postępowaniu egzekucyjnym w administracji. Koszty czynności zmierzających do odzyskania środków, o których mowa w ust. 1, w całości obciążają Jednostkę realizującą Projekt.
- 7. Jednostka realizująca Projekt jest zobowiązana do opisu przelewu zwracanych środków, o których mowa w ust. 1, zgodnie z § 6 ust. 11 Decyzji.

# **§ 17. Uchylenie Decyzji**

- 1. Instytucja pośrednicząca uchyla Decyzję, jeżeli Jednostka realizująca Projekt:
	- 1) wykorzysta przekazane środki finansowe w całości lub w części na cel inny, niż określony w Projekcie lub niezgodnie z Decyzją;
	- 2) odmówił poddania się kontroli przez Instytucję pośredniczącą bądź inne uprawnione podmioty;
	- 3) złoży lub przedstawi Instytucji pośredniczącej, jako autentyczne, nieprawdziwe, sfałszowane, podrobione, przerobione lub poświadczające nieprawdę albo niepełne dokumenty i informacje w celu uzyskania (wyłudzenia) nienależnego dofinansowania;
	- 4) w związku z oddziaływaniem na Projekt siły wyższej, nie dopełni obowiązków lub nie zrealizuje działań naprawczych, określonych w § 3 ust. 6 pkt 6 Decyzji.
- 2. Instytucja pośrednicząca może uchylić Decyzję, jeżeli Jednostka realizująca Projekt:
	- 1) nie rozpocznie realizacji Projektu w terminie 6 miesięcy od daty podjęcia Decyzji, z przyczyn leżących po stronie Jednostki realizującej Projekt;
	- 2) zaprzestanie realizacji Projektu, realizuje go lub zrealizowała w sposób niezgodny z Decyzją, przepisami prawa krajowego, lub unijnego;
- 3) utrudniała przeprowadzenie kontroli przez Instytucję pośredniczącą bądź inne uprawnione podmioty<sup>49</sup>;
- 4) w określonym terminie nie usunęła stwierdzonych nieprawidłowości;
- 5) nie przedłożyła, pomimo pisemnego wezwania przez Instytucję pośredniczącą, wypełnionych poprawnie części sprawozdawczych z realizacji Projektu w ramach składanych wniosków o płatność;
- 6) nie przedkłada wniosków o płatność zgodnie z Decyzją;
- 7) nie przestrzega przepisów dotyczących udzielania zamówień oraz przejrzystości, jawności i uczciwej konkurencji przy wydatkowaniu środków w ramach Projektu;
- 8) nie osiągnęła celu Projektu zakładanego we wniosku o dofinansowanie (wskaźniki rezultatu);
- 9) przestała spełniać kryteria wyboru projektu;
- 10)w sposób rażący nie wywiązuje się z obowiązków nałożonych na niego w Decyzji;
- 11)będąca jednostką samorządu terytorialnego lub podmiotem od niej zależnym lub przez nią kontrolowanym, realizuje działania o charakterze dyskryminacyjnym, sprzeczne z zasadami, o których mowa w art. 9 ust. 3 rozporządzenia ogólnego.
- 3. Instytucja pośrednicząca może uchylić Decyzję, jeżeli działanie siły wyższej całkowicie i trwale uniemożliwi realizację Projektu. W takim przypadku warunki rozliczenia ustali Instytucja pośrednicząca.
- 4. W przypadku uchylenia Decyzji z przyczyn, o których mowa w ust. 1-2, Jednostka realizująca Projekt jest zobowiązana do zwrotu otrzymanego dofinansowania:
	- 1) wraz z odsetkami w wysokości określonej jak dla zaległości podatkowych, naliczanymi od dnia przekazania dofinansowania,
	- 2) w terminie wyznaczonym przez Instytucję pośredniczącą,
	- 3) na rachunek bankowy przez nią wskazany.

1

Gdy Jednostka realizująca Projekt nie zwróci otrzymanego dofinansowania wraz z odsetkami w wyznaczonym terminie, stosuje się odpowiednio § 16 Decyzji.

5. Niezależnie od formy lub przyczyny uchylenia Decyzji, Jednostka realizująca Projekt jest zobowiązana do przechowywania, archiwizowania i udostępniania dokumentacji związanej z realizacją Projektu, zgodnie z § 13 Zasad.

<sup>49</sup> Należy przez to rozumieć między innymi uniemożliwienie dostępu do urządzeń, obiektów, terenów i pomieszczeń, w których realizowany jest Projekt, przedstawienie niepełnej dokumentacji związanej z realizacją Projektu itp.

6. W razie uchylenia Decyzji z przyczyn, o których mowa w ust. 1-3, Jednostce realizującej Projekt nie przysługuje odszkodowanie od Instytucji pośredniczącej.

# **§ 18. CST2021**

- 1. Jednostka realizująca Projekt zobowiązuje się do wykorzystywania CST2021, w szczególności aplikacji SL2021, w procesie rozliczania Projektu oraz komunikacji z Instytucją pośredniczącą. Wykorzystanie SL2021 obejmuje co najmniej przesyłanie:
	- 1) harmonogramu płatności;
	- 2) wniosków o płatność,
	- 3) dokumentów potwierdzających kwalifikowalność wydatków ponoszonych w ramach Projektu i wykazywanych we wnioskach o płatność,
	- 4) informacji dotyczących zamówień publicznych;
	- 5) informacji na temat osób zatrudnionych do jego realizacji (jeżeli dotyczy);
	- 6) innych dokumentów związanych z realizacją Projektu, w tym niezbędnych do przeprowadzenia kontroli Projektu.
- 2. Jednostka realizująca Projekt zobowiązuje się do zgłoszenia do pracy w CST2021 osoby upoważnionej do zarządzania uprawnieniami użytkowników w zakresie Projektu po stronie Jednostki realizującej Projekt. Wzór wniosku o dodanie osoby zarządzającej projektem jest udostępniony na [stronie internetowej Programu.](https://mojregion.eu/rpo/aktualnosci-fundusze-2021-2027/chcesz-zlozyc-wniosek-poznaj-aplikacje/) Wszelkie działania w CST2021 osób uprawnionych są traktowane w sensie prawnym jako działanie Jednostki realizującej Projekt, dlatego też zobowiązuje się on do zapewnienia, że dane wprowadzane do CST2021 są zgodne z prawdą, prawidłowo zaklasyfikowane, aktualne i kompletne.
- 3. Uprawnienia pozostałych użytkowników wyznaczonych przez Jednostkę realizującą Projekt do wykonywania w jego imieniu czynności w CST2021 w ramach Projektu są nadawane, modyfikowane i odbierane przez osobę, o której mowa w ust. 2.
- 4. Osoby, o których mowa w ust. 2 i 3 są zobowiązane do:
	- 1) przestrzegania Regulaminu bezpieczeństwa informacji przetwarzanych w CST2021;
	- 2) wykorzystania kwalifikowanego podpisu elektronicznego lub certyfikatu niekwalifikowanego generowanego przez CST2021 (jako kod autoryzacyjny przesyłany na adres email danej osoby uprawnionej) do podpisywania wniosków o płatność w CST2021.
- 5. Jednostka realizująca Projekt zobowiązuje się do każdorazowego, niezwłocznego informowania Instytucji pośredniczącej o nieautoryzowanym dostępie do danych Jednostka realizująca Projekt a w CST2021 oraz o nieścisłościach lub błędnych

danych dotyczących Projektu, wprowadzonych do systemu przez Instytucję pośredniczącą, w tym przy uwzględnieniu § 19 ust. 10 Decyzji.

- 6. Jednostka realizująca Projekt zobowiązuje się do wprowadzania na bieżąco do CST2021 następujących danych w zakresie angażowania personelu Projektu, którego kwalifikowalne koszty zaangażowania nie są rozliczane według uproszczonych metod rozliczania wydatków:
	- 1) dane dotyczące personelu Projektu: nr PESEL, imię, nazwisko;
	- 2) dane dotyczące formy zaangażowania personelu w ramach Projektu: forma zaangażowania w Projekcie, okres zaangażowania osoby w Projekcie (dzieńmiesiąc-rok – dzień-miesiąc-rok)

pod rygorem uznania wydatków dotyczących angażowania personelu w Projekcie za wydatki niekwalifikowalne. Do czasu uruchomienia modułu Baza Personelu w aplikacji SL2021 Projekty, Jednostka realizująca Projekt jest zobowiązana przekazywać dane dotyczące angażowania personelu Projektu za pośrednictwem SL2021, w formie pliku "xlsx" w zakładce Załączniki, określając typ załącznika jako: <Inny>. Wzór dokumentu to załącznik nr 6 do Decyzji.

- 7. Przekazanie dokumentów, o których mowa w ust. 1 pkt 2, 3 i 6 drogą elektroniczną nie zdejmuje z Jednostki realizującej Projekt obowiązku przechowywania oryginałów dokumentów i ich udostępniania podczas kontroli Projektu oraz archiwizowania.
- 8. Jednostka realizująca Projekt i Instytucja pośrednicząca uznają za prawnie wiążące przyjęte w Decyzji rozwiązania stosowane w zakresie komunikacji i wymiany danych w CST2021, bez możliwości kwestionowania skutków ich stosowania.
- 9. Gdy z przyczyn technicznych korzystanie z CST2021 nie jest możliwe Jednostka realizująca Projekt zgłasza ten fakt Instytucji pośredniczącej na adres e-mail: [amiz.fekp@um.bydgoszcz.pl.](mailto:amiz.fekp@um.bydgoszcz.pl) W przypadku potwierdzenia awarii CST2021 przez pracownika Instytucji pośredniczącej proces rozliczania Projektu oraz komunikowania z Instytucją pośredniczącą odbywa się drogą pisemną. Wszelka korespondencja, aby została uznana za wiążącą, musi zostać podpisana przez osoby uprawnione do składania oświadczeń w imieniu Jednostki realizującej Projekt. O usunięciu awarii CST2021 Instytucja pośrednicząca informuje Jednostkę realizującą Projekt na adres e-mail wskazany we wniosku o dofinansowanie, Jednostka realizująca Projekt zaś zobowiązuje się uzupełnić dane w CST2021 w zakresie dokumentów przekazanych drogą pisemną w terminie 5 dni roboczych od otrzymania tej informacji.
- 10. Nie mogą być przedmiotem komunikacji wyłącznie przy wykorzystaniu CST2021:
	- 1) zmiany Decyzji;
	- 2) kontrole na miejscu przeprowadzane w ramach Projektu;
- 3) dochodzenie zwrotu środków od Jednostki realizującej Projekt, o których mowa w § 16 Decyzji;
- 4) inne czynności, dla których Decyzja lub przepisy prawa wymagają formy pisemnej.

#### **§ 19. Ochrona danych osobowych**

- 1. W celach określonych w art. 4 rozporządzenia ogólnego, na zasadach wskazanych w ustawie wdrożeniowej i rozporządzeniu ogólnym, Jednostka realizująca Projekt na potrzeby Projektu przetwarza dane osobowe pozyskiwane bezpośrednio od osób, których dane dotyczą, z systemu teleinformatycznego lub z rejestrów publicznych, o których mowa w art. 92 ust. 2 ustawy wdrożeniowej, w zakresie wskazanym w art. 87 ust. 2 ustawy wdrożeniowej.
- 2. Jednostka realizująca Projekt, zgodnie z art. 87 ust. 1 i art. 88 ustawy wdrożeniowej, jest administratorem danych osobowych, o których mowa w ust. 1, w rozumieniu art. 4 pkt 7 RODO.
- 3. Jednostka realizująca Projekt w zakresie wskazanym w ust. 2 zapewnia zgodność przetwarzania danych osobowych z RODO, w tym:
	- 1) przygotowuje ocenę skutków dla ochrony danych, jeżeli w opinii Jednostka realizująca Projekt a występują czynniki zwiększające prawdopodobieństwo naruszeń,
	- 2) stosuje odpowiednie zabezpieczenia organizacyjne i techniczne,
	- 3) ustanawia system upoważnień do przetwarzania danych osobowych,
	- 4) wypełnia obowiązek informacyjny w momencie zbierania danych osobowych albo bezpośrednio przed ich zebraniem – informując o możliwym przetwarzaniu danych przez podmioty prowadzące badanie ewaluacyjne oraz pozostałych administratorów uczestniczących we wdrażaniu FEdKP, w tym w szczególności Instytucji pośredniczącej, Instytucji zarządzającej FEdKP oraz Instytucji Koordynującej Umowę Partnerstwa (ministra właściwego do spraw rozwoju regionalnego),
	- 5) prowadzi rejestr czynności przetwarzania danych

oraz wykonuje inne obowiązki administratora danych osobowych określone w art. 24 RODO.

- 4. Jednostka realizująca Projekt jest zobowiązana zebrać tylko niezbędne dane osobowe w zakresie umożliwiającym zarejestrowanie kompletnych informacji w CST2021.
- 5. Jednostka realizująca Projekt zobowiązuje się przetwarzać dane osobowe wyłącznie w celu realizacji zadań związanych z Projektem.
- 6. Jednostka realizująca Projekt udostępnia dane osobowe za pośrednictwem CST2021, zgodnie z art. 90 ustawy wdrożeniowej.
- 7. W przypadku stwierdzenia naruszenia ochrony danych osobowych, o którym mowa w art. 33 RODO, w odniesieniu do danych osobowych udostępnianych w związku z realizacją Projektu, Instytucja pośrednicząca i Jednostka realizująca Projekt zobowiązują się do wzajemnego informowania o naruszeniu, a w razie potrzeby deklarują współpracę.
- 8. W celu sprawnego przekazywania informacii związanych z naruszeniami z zakresu ochrony danych osobowych, Jednostka realizująca Projekt i Instytucja pośrednicząca ustanawiają następujące formy kontaktu:
	- 1) przekazywanie informacji do Instytucji pośredniczącej przez Jednostkę realizującą Projekt: [iod@um.bydgoszcz.pl;](mailto:iod@um.bydgoszcz.pl)
	- 2) przekazywanie informacji do Jednostki realizujące Projekt: komunikacja za pośrednictwem CST2021.
- 9. Zmiany adresów wskazanych w ust. 8 nie wymagają zmiany Decyzji a jedynie wzajemnego poinformowania o ich wprowadzeniu.
- 10. W CST2021, o ile do naruszenia doszło w ramach tego systemu, zdarzenia zgłaszane są na service desk tego systemu i na adres wskazany w ust. 8 pkt 1.
- 11. Jednostka realizująca Projekt niezwłocznie, na adres poczty elektronicznej wskazany w ust. 8 pkt 1, informuje o wszelkich czynnościach lub postępowaniach prowadzonych w szczególności przez Prezesa Urzędu Ochrony Danych Osobowych, urzędy państwowe, Policję lub sąd w odniesieniu do danych osobowych, udostępnianych w związku z realizacją Projektu.
- 12. O ile to konieczne, Jednostka realizująca Projekt i Instytucja pośrednicząca współpracują ze sobą w zakresie obsługi wniosków wskazanych w art. 15-22 RODO o realizację praw osób, których dane dotyczą, w szczególności w odniesieniu do danych osobowych umieszczonych w CST2021.
- 13. Instytucja pośrednicząca i Jednostka realizująca Projekt oświadczają, że wdrożyły odpowiednie środki techniczne i organizacyjne, zapewniające adekwatny stopień bezpieczeństwa, odpowiadający ryzyku związanemu z przetwarzaniem danych osobowych, o których mowa w art. 32 RODO.

#### **§ 20. Akty prawne i obowiązujące przepisy**

- 1. Decyzja jest stosowana w szczególności na podstawie:
	- 1) **rozporządzenia ogólnego** Rozporządzenie Parlamentu Europejskiego i Rady (UE) 2021/1060 z dnia 24 czerwca 2021 r. ustanawiające wspólne przepisy dotyczące Europejskiego Funduszu Rozwoju Regionalnego, Europejskiego Funduszu Społecznego Plus, Funduszu Spójności, Funduszu na rzecz Sprawiedliwej Transformacji i Europejskiego Funduszu Morskiego, Rybackiego i Akwakultury, a także przepisy finansowe na potrzeby tych funduszy oraz na potrzeby Funduszu Azylu, Migracji i Integracji, Funduszu Bezpieczeństwa Wewnętrznego i Instrumentu Wsparcia Finansowego na

rzecz Zarządzania Granicami i Polityki Wizowej (Dz. Urz. UE L 231 z 30 czerwca 2021 r., s.159-706 z późn. zm.);

- 2) **rozporządzenia EFRR**  Rozporządzenie Parlamentu Europejskiego i Rady (UE) 2021/1058 z dnia 24 czerwca 2021 r. w sprawie Europejskiego Funduszu Rozwoju Regionalnego i Funduszu Spójności (Dz. Urz. UE L 231 z 30 czerwca 2021 r., s.60-96);
- 3) **rozporządzenia nr 651/2014** Rozporządzenie Komisji (UE) nr 651/2014 z dnia 17 czerwca 2014 r. uznające niektóre rodzaje pomocy za zgodne z rynkiem wewnętrznym w zastosowaniu art. 107 i 108 Traktatu (Dz. Urz. UE L 187/1 z 26 czerwca 2014 r., s. 1-78 z późn. zm.);
- 4) **rozporządzenia nr 1407/2013** Rozporządzenie Komisji (UE) nr 1407/2013 z dnia 18 grudnia 2013 r. w sprawie stosowania art. 107 i 108 Traktatu o funkcjonowaniu Unii Europejskiej do pomocy de minimis (Dz. Urz. UE L 352/1 z 24 grudnia 2013 r., s. 1-8 z późn. zm.);
- 5) **RODO** Rozporządzenie Parlamentu Europejskiego i Rady (UE) 2016/679 z dnia 27 kwietnia 2016 r. w sprawie ochrony osób fizycznych w związku z przetwarzaniem danych osobowych i w sprawie swobodnego przepływu takich danych oraz uchylenia dyrektywy 95/46/WE (ogólne rozporządzenie o ochronie danych) (Dz. Urz. UE L 119 z 4 maja 2016 r., s.1);
- 6) **ustawy wdrożeniowej**  Ustawy z dnia 28 kwietnia 2022 r. o zasadach realizacji zadań finansowanych ze środków europejskich w perspektywie finansowej 2021-2027 (Dz. U. poz. 1079);
- 7) **ustawy o finansach publicznych** Ustawa z dnia 27 sierpnia 2009 r. o finansach publicznych (Dz. U. z 2023 r. poz. 1270 z późn. zm.);
- 8) **Kodeksu cywilnego** Ustawa z dnia 23 kwietnia 1964 r. Kodeks cywilny (Dz. U. z 2023 r. poz. 1610 z późn. zm.);
- 9) **ustawy Pzp** Ustawa z dnia 11 września 2019 r. Prawo zamówień publicznych (Dz. U. z 2023 r. poz. 1605 z późn. zm.);
- 10) **ustawy o rachunkowości** Ustawa z dnia 29 września 1994 r. o rachunkowości (Dz. U. z 2023 r. poz. 120 z późn. zm.);
- 11) **ustawy o VAT –** Ustawa z dnia 11 marca 2004 r. o podatku od towarów i usług (Dz. U. z 2023 r. poz. 1570 z późn. zm.);
- 12) **ustawy o ochronie danych osobowych** Ustawa z dnia 10 maja 2018 r. o ochronie danych osobowych (Dz. U. z 2019 r. poz. 1781);
- 13) **rozporządzenia ws**. **zaliczek** Rozporządzenie Ministra Funduszy i Polityki Regionalne w z dnia 21 września 2022 r. sprawie zaliczek w ramach programów finansowanych z udziałem środków europejskich (Dz. U. poz. 2055).

2. W sprawach nieuregulowanych w Decyzji mają zastosowanie odpowiednie reguły i zasady wynikające z FEdKP, odpowiednich przepisów prawa Unii Europejskiej i prawa krajowego, w szczególności ustawy wdrożeniowej i dokumentów wskazanych w ust. 1 oraz ich aktów wykonawczych.

### **§ 21. Definicje**

Ilekroć w Decyzji jest mowa o:

- 1) **BGK** należy przez to rozumieć Bank Gospodarstwa Krajowego, zajmujący się obsługą bankową płatności wynikających z Decyzji, w ramach umowy rachunku bankowego zawartej przez Instytucję pośredniczącą z Ministrem Finansów;
- 2) **budżecie państwa** należy przez to rozumieć budżet, zgodnie z art. 110 ustawy o finansach publicznych;
- 3) **budżecie środków europejskich** należy przez to rozumieć budżet, zgodnie z art. 117 ustawy o finansach publicznych, którego bankową obsługę zapewnia BGK;
- 4) **całkowitej wartości Projektu** należy przez to rozumieć całkowite wydatki kwalifikowalne i niekwalifikowalne w ramach Projektu;
- 5) **całkowitym zakończeniu realizacji Projektu** należy przez to rozumieć dzień, w którym zostały spełnione łącznie 3 warunki, tj.: czynności zaplanowane w ramach Projektu zostały faktycznie wykonane (żadna dalsza czynność nie jest wymagana do zakończenia Projektu), wszystkie wydatki zostały zapłacone przez Jednostkę realizującą Projekt (Jednostka realizująca Projekt nie będzie wykonywała już żadnych płatności) oraz dofinansowanie zostało wypłacone Jednostce realizującej Projekt (na rzecz Jednostki realizującej Projekt nie będą przekazywane już żadne płatności ze strony BGK i/lub Instytucji pośredniczącej);
- 6) **CST2021**  system teleinformatyczny, o którym mowa art. 4 ust. 2 pkt 6 ustawy wdrożeniowej;
- 7) **danych osobowych** należy przez to rozumieć dane osobowe, w rozumieniu RODO, przetwarzane w ramach wykonywania zadań wynikających z Decyzji, w rozumieniu art. 4 pkt 1 RODO;
- 8) **Decyzji**  należy przez to rozumieć decyzję Prezydenta Miasta Bydgoszczy w sprawie przyznania dofinansowania na realizację Projektu;
- 9) **dniach roboczych** należy przez to rozumieć wszystkie dni z wyłączeniem sobót i dni ustawowo wolnych od pracy;
- 10) **dofinansowaniu** należy przez to rozumieć płatności pochodzące z budżetu środków europejskich, odpowiadające wkładowi EFRR oraz współfinansowanie krajowe, pochodzące z budżetu państwa, stanowiące

bezzwrotną pomoc przeznaczoną na pokrycie wydatków kwalifikowalnych, ponoszonych w związku z realizacją Projektu w ramach FEdKP, wypłacane na podstawie Decyzji;

- 11) **dotacji celowej** należy przez to rozumieć środki publiczne pochodzące z budżetu państwa, przeznaczone na współfinansowanie programów realizowanych z udziałem środków pochodzących ze źródeł zagranicznych, niepodlegające zwrotowi, inne niż środki z budżetu środków europejskich, wydatkowane przez podmioty realizujące te programy, inne niż państwowe jednostki budżetowe, o których mowa w ustawie o finansach publicznych;
- 12) **FEdKP**  należy przez to rozumieć program regionalny Fundusze Europejskie dla Kujaw i Pomorza 2021-2027, zatwierdzony przez Komisję Europejską decyzją wykonawczą nr C(2022)8889 z 7 grudnia 2022 roku;
- 13) **EFRR** należy przez to rozumieć Europejski Fundusz Rozwoju Regionalnego;
- 14) **Instytucji zarządzającej FEdKP**  należy przez to rozumieć Zarząd Województwa Kujawsko-Pomorskiego;
- 15) **kosztach pośrednich** należy przez to rozumieć koszty niezbędne do realizacji Projektu, ale niedotyczące bezpośrednio głównego przedmiotu Projektu, wskazane jako kwalifikowalne w regulaminie wyboru projektów;
- 16) **MRU** należy przez to rozumieć mechanizm racjonalnych usprawnień, o którym mowa w sekcji 4.1.2wytycznych równościowych;
- 17) **naruszeniu ochrony danych osobowych** należy przez to rozumieć naruszenie bezpieczeństwa prowadzące do przypadkowego lub niezgodnego z prawem zniszczenia, utracenia, zmodyfikowania, nieuprawnionego ujawnienia lub nieuprawnionego dostępu do danych osobowych przesyłanych, przechowywanych lub w inny sposób przetwarzanych;
- 18) **nieprawidłowości** należy przez to rozumieć nieprawidłowość indywidualną, o której mowa w art. 2 pkt 31 rozporządzenia ogólnego;
- 19) **okresie kwalifikowalności wydatków** należy przez to rozumieć okres, w którym mogą być ponoszone wydatki kwalifikowalne w ramach Projektu, o którym mowa w § 2 ust. 2 Decyzji;
- 20) **partnerze** należy przez to rozumieć podmiot w rozumieniu art. 39 ustawy wdrożeniowej, który jest wymieniony w zatwierdzonym wniosku o dofinansowanie, realizujący wspólnie z Jednostką realizującą Projekt (i ewentualnie innymi partnerami) Projekt na warunkach określonych w Decyzji i porozumieniu albo umowie o partnerstwie, wnoszący do Projektu zasoby ludzkie, organizacyjne, techniczne lub finansowe, bez którego realizacja Projektu nie byłaby możliwa;
- 21) **płatności końcowej** należy przez to rozumieć płatność kwoty obejmującej całość lub ostatnią część dofinansowania na realizację Projektu, ujętą we

wniosku o płatność, przekazaną przez BGK i Instytucję pośredniczącą (przy współfinansowaniu z budżetu państwa) na rachunek płatniczy wskazany przez Jednostkę realizującą Projekt, podmiotu upoważnionego przez Jednostkę realizującą Projekt lub wykonawcy, po zakończeniu realizacji Projektu oraz spełnieniu warunków określonych w Decyzji ;

- 22) **płatności pośredniej** należy przez to rozumieć płatność kwoty obejmującej część wydatków kwalifikowalnych poniesionych w miarę postępu realizacji Projektu, ujętych we wniosku o płatność, przekazaną przez BGK i Instytucję pośredniczącą (przy współfinansowaniu z budżetu państwa), na rachunek płatniczy wskazany przez Jednostkę realizującą Projekt, podmiotu upoważnionego przez Jednostkę realizującą Projekt lub wykonawcy, po spełnieniu warunków określonych w Decyzji ;
- 23) **pomocy publicznej** należy przez to rozumieć pomoc, o której mowa w art. 107 ust. 1 Traktatu o funkcjonowaniu Unii Europejskiej lub pomoc de minimis, o której mowa w rozporządzeniu nr 1407/2013 i w rozporządzeniu Komisji (UE) nr 360/2012 z dnia 25 kwietnia 2012 r. w sprawie stosowania art. 107 i 108 Traktatu o funkcjonowaniu Unii Europejskiej do pomocy de minimis przyznawanej przedsiębiorstwom wykonującym usługi świadczone w ogólnym interesie gospodarczym (Dz. Urz. UE L 114 z dnia 26 kwietnia 2012 r., str. 8 z późn. zm.) oraz w rozporządzeniu nr 651/2014;
- 24) **Projekcie** należy przez to rozumieć przedsięwzięcie szczegółowo określone we wniosku o dofinansowanie;
- 25) **rachunku płatniczym wskazanym przez Jednostkę realizującą Projekt** należy przez to rozumieć wyodrębniony rachunek płatniczy nr ………………………, prowadzony w banku …………… przeznaczony do obsługi Projektu, na który BGK i Instytucja pośrednicząca (przy współfinansowaniu) dokonują płatności. Dopuszcza się możliwość wskazania przez Jednostkę realizującą Projekt a innego rachunku płatniczego, z którego ponoszone będą wydatki oraz rachunku płatniczego, na który BGK i Instytucja pośrednicząca (przy współfinansowaniu) dokonają płatności (m.in. rachunek płatniczy obsługujący wykup wierzytelności);
- 26) **refundacji** należy przez to rozumieć zwrot Jednostce realizującej Projekt, podmiotowi upoważnionemu przez Jednostkę realizującą Projekt lub wykonawcy, faktycznie poniesionych i w całości zapłaconych wcześniej, wydatków kwalifikowalnych na realizację Projektu, dokonywany przez BGK i Instytucję pośredniczącą (przy współfinansowaniu z budżetu państwa) po spełnieniu warunków określonych w Decyzji;
- 27) **rozliczeniu wydatków** należy przez to rozumieć wykazanie i udokumentowanie we wniosku o płatność wydatki kwalifikowalne poniesione na realizację Projektu przez Jednostkę realizującą Projekt i potwierdzonych przez Instytucję pośredniczącą; Instytucja pośrednicząca rozlicza wydatki

poniesione przez Jednostkę realizującą Projekt a z zastosowaniem dwóch metod (z zastrzeżeniem § 8 ust. 16 Decyzji):

- 1) "liniowej" polegającej na zastosowaniu poziomu dofinansowania wynikającego z Decyzji (tj. zgodnie z montażem finansowym Projektu) do każdego dokumentu księgowego ujętego we wniosku o płatność;
- 2) "pakietowej" polegającej na zastosowaniu poziomu dofinansowania wynikającego z Decyzji do sumy wydatków kwalifikowalnych rozliczanych danym wnioskiem o płatność, jednakże bez zachowania ww. poziomu do każdego z dokumentów księgowych. Metoda ta pozwala na ujęcie we wniosku o płatność, dokumentów sfinansowanych z innego źródła publicznego niż dofinansowanie z EFRR, w całości lub w proporcji przekraczającej procentowy udział wkładu własnego w montażu finansowym Projektu;
- 28) **rozpoczęciu realizacji Projektu** należy przez to rozumieć datę podjęcia przez Jednostkę realizującą Projekt a pierwszego prawnie wiążącego zobowiązania w ramach Projektu, dotyczącego wydatków kwalifikowalnych, z zachowaniem zasad kwalifikowalności wydatków, tj. np. datę zawarcia przez Jednostkę realizującą Projekt pierwszej umowy w ramach Projektu z wykonawcą, pierwszego zobowiązania Jednostki realizującej Projekt do zamówienia/ zakupu środków trwałych/ prac przygotowawczych/ usług. Data ta określona jest w § 2 ust. 1 pkt 1 Decyzji;
- 29) **sile wyższej** należy przez to rozumieć zdarzenie:
	- a) zewnętrzne mające swe źródło poza podmiotem, z którego działaniem związana jest odpowiedzialność odszkodowawcza,
	- b) niemożliwe do przewidzenia, przy czym nie chodzi tu o absolutną niemożliwość przewidzenia jakiegoś zdarzenia, lecz o mały stopień prawdopodobieństwa jego pojawienia się w określonej sytuacji w świetle obiektywnej oceny wydarzeń,
	- c) niemożliwe do zapobieżenia nie tyle samemu zjawisku, ale szkodliwym jego następstwom przy zastosowaniu współczesnej techniki,

które zasadniczo i istotnie utrudnia wykonywanie części lub całości zobowiązań wynikających z Decyzji, lub całkowicie uniemożliwia jej realizację;

- 30) **stronie internetowej programu** należy przez to rozumieć stronę pod adresem: funduszeue.kujawsko-pomorskie.pl;
- 31) **SZOP** należy przez to rozumieć Szczegółowy Opis Priorytetów FEdKP przyjęty uchwałą nr 10/355/23 Zarządu Województwa Kujawsko-Pomorskiego z 8 marca 2023 r.;
- 32) **wkładzie własnym** należy przez to rozumieć środki finansowe lub wkład niepieniężny zabezpieczone przez Jednostkę realizującą Projekt a, które

zostaną przeznaczone na pokrycie wydatków kwalifikowalnych i nie zostaną Jednostce realizującej Projekt przekazane w formie dofinansowania (różnica między kwotą wydatków kwalifikowalnych a kwotą dofinansowania przekazaną Jednostce realizującej Projekt, zgodnie ze stopą dofinansowania dla Projektu rozumiana jako % dofinansowania wydatków kwalifikowalnych);

- 33) **wniosku o dofinansowanie** należy przez to rozumieć wniosek o dofinansowanie Projektu, który jest załącznikiem nr 1 do Decyzji;
- 34) **wniosku o płatność** należy przez to rozumieć, wniosek wypełniany w CS2021 (aplikacji SL2021) wraz z załącznikami, na podstawie którego Jednostka realizująca Projekt rozlicza poniesione wydatki i przekazuje informacje o postępie rzeczowym realizacji Projektu;
- 35) **współfinansowaniu** należy przez to rozumieć część dofinansowania pochodzącą z budżetu państwa przekazywaną Jednostce realizującej Projekt w formie dotacji celowej przez Instytucję pośredniczącą;
- 36) **wydatkach kwalifikowalnych** należy przez to rozumieć wydatki lub koszty poniesione w związku z realizacją Projektu, które spełniają kryteria refundacji, rozliczenia (w przypadku systemu zaliczkowego), zgodne z rozporządzeniem ogólnym, rozporządzeniem EFRR, z ustawą wdrożeniową i przepisami rozporządzeń wydanych do tej ustawy oraz zgodne z SZOP, wytycznymi i Decyzją;
- 37) **wytycznych** należy przez to rozumieć wytyczne, o których mowa w art. 5 ust. 1 ustawy wdrożeniowej;
- 38) **zakończeniu realizacji Projektu** należy przez to rozumieć dzień, w którym zostały spełnione łącznie dwa warunki, tj.: zaplanowane w ramach Projektu zadania zostały faktycznie wykonane oraz wszystkie wydatki kwalifikowalne zostały zapłacone przez Jednostkę realizującą Projekt. Data ta jest określona w § 2 ust. 1 pkt 2 Decyzji;
- 39) **zaliczce** należy przez to rozumieć określoną część dofinansowania przyznanego w Uchwale, wypłaconą przez BGK i/lub Instytucję pośredniczącą na rachunek płatniczy wskazany przez Jednostkę realizującą Projekt na pokrycie części wydatków kwalifikowalnych przed ich rozliczeniem;
- 40) **zmianie Decyzji**  należy przez to rozumieć podjęcie przez Prezydenta Miasta Bydgoszczy decyzji zmieniającej Decyzję;

#### **§ 22. Postanowienia końcowe**

1. Wszelkie wątpliwości związane z realizacją Decyzji będą wyjaśniane za pośrednictwem CST2021. Dopuszcza się również doręczanie pism w ePUAP. 2. Instytucja pośrednicząca i Jednostka realizująca Projekt zgodnie ustalają, że za dzień złożenia dokumentów przyjmuje się dzień ich wpływu do Instytucji pośredniczącej.

#### **§ 23. Załączniki**

Integralną częścią Decyzji są załączniki:

- 1) załącznik nr 1 Wniosek o dofinansowanie;
- 2) załącznik nr 2 Harmonogram płatności;
- 3) załącznik nr 3 Wyciąg z "Podręcznika wnioskodawcy i beneficjenta Funduszy Europejskich na lata 2021-2027 w zakresie informacji i promocji";
- 4) załącznik nr 4 Wykaz pomniejszenia wartości dofinansowania projektu w zakresie obowiązków komunikacyjnych beneficjentów FE;
- 5) załącznik nr 5 Taryfikator korekt kosztów pośrednich w zakresie zarzadzania projektem;
- 6) załącznik nr 6 Baza personelu;
- 7) załącznik nr 7 Oświadczenie o kwalifikowalności podatku VAT<sup>50</sup>;
- $8)$  ...<sup>51</sup>.

……………………………………………. Instytucja Pośrednicząca ZIT BydOF

1

<sup>50</sup> Usuń, jeśli nie dotyczy Projektu.

<sup>51</sup> Uzupełnij o wszystkie niezbędne załączniki.

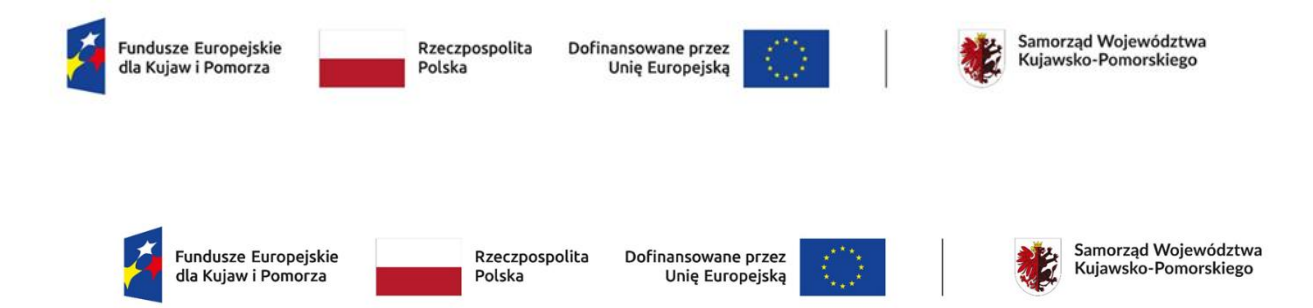

Załącznik nr 2

#### **Wzór harmonogramu płatności**

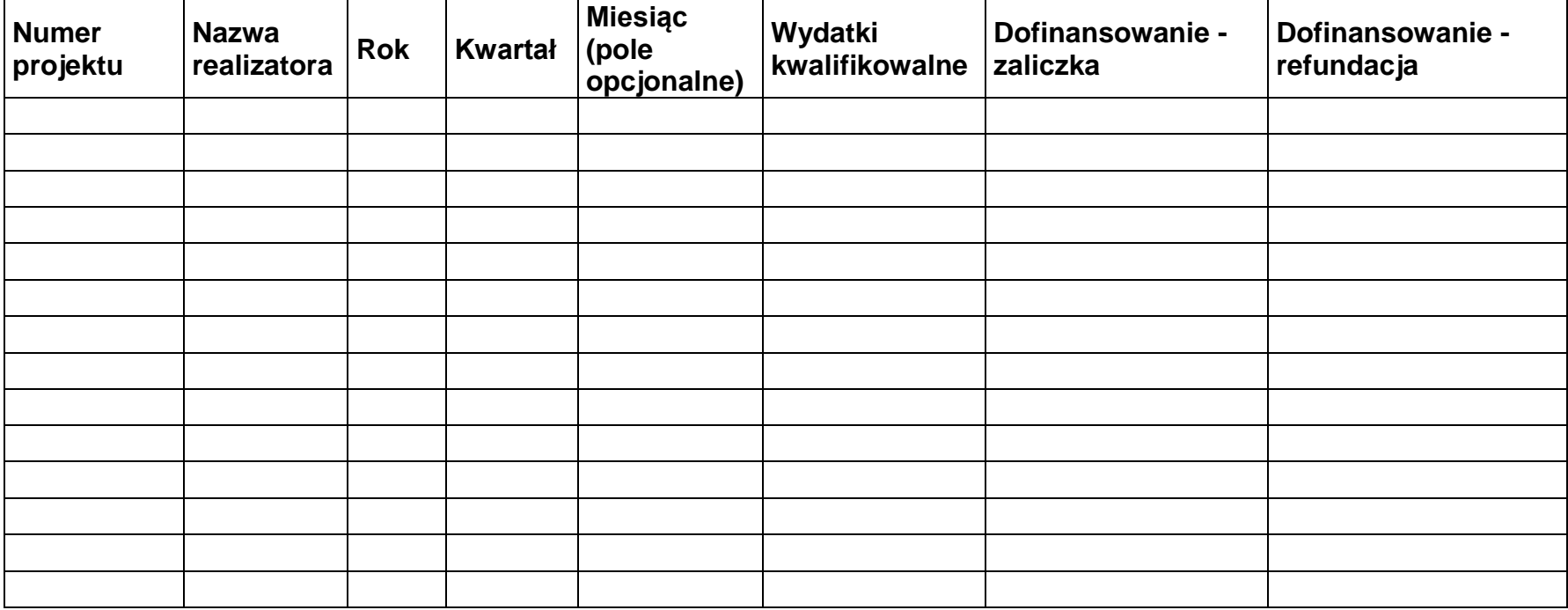

[Wersja Excel do importu](https://mojregion.eu/rpo/aktualnosci-fundusze-2021-2027/chcesz-zlozyc-wniosek-poznaj-aplikacje/)

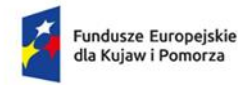

Rzeczpospolita Polska

Dofinansowane przez Unię Europejską

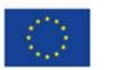

#### **Instrukcja wypełniania:**

**Numer projektu:** wpisz lub skopiuj numer projektu z SL2021 Projekty zgodny ze wzorem: PROG.XX.YY-IN.ZZ-XXXX/RR

**Nazwa realizatora:** wpisz lub skopiuj nazwę beneficjenta lub realizatora, którego dotyczy dany wpis.

**Rok:** Wybierz rok z listy rozwijalnej.

**Kwartał:** Wybierz kwartał z listy rozwijalnej.

**Miesiąc (pole opcjonalne):** Wybierz miesiąc z listy rozwijalnej, jeśli wykazujesz płatności z dokładnością do miesięcy.

**Wydatki kwalifikowalne:** Wpisz kwotę z dokładnością do dwóch miejsc po przecinku.

**Dofinansowanie – zaliczka:** Wpisz kwotę zaliczki, o którą planujesz wystąpić, z dokładnością do dwóch miejsc po przecinku.

**Dofinansowanie – refundacja:** Wpisz kwotę refundacji, o jaką planujesz wystąpić, z dokładnością do dwóch miejsc po przecinku.

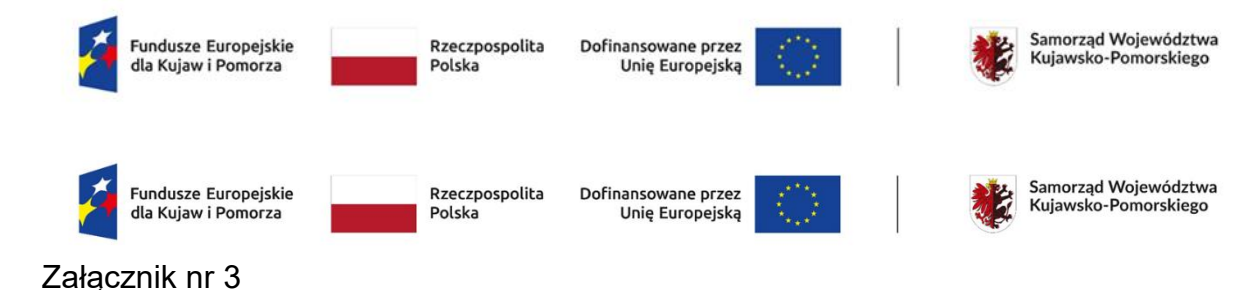

# **Wyciąg z zapisów "Podręcznika wnioskodawcy i beneficjenta Funduszy Europejskich na lata 2021-2027 w zakresie informacji i promocji"**

# **1. Jak oznaczać dokumenty i działania informacyjno-promocyjne w projekcie?**

Jako beneficjent musisz oznaczać działania informacyjne i promocyjne oraz dokumenty związane z realizacją projektu, które podajesz do wiadomości publicznej lub przeznaczasz dla uczestników projektów. Z wyjątkiem dokumentów, których ze względu na ich specyfikę nie można zmieniać i ingerować w ich wzory, np. z powodu obowiązującego prawa (dokumenty księgowe, certyfikaty etc.).

Uwaga! Jeśli w zestawieniu lub na materiale występują inne znaki dodatkowe (logo), to nie mogą być one większe (mierzone wysokością lub szerokością) od flagi (symbolu) Unii Europejskiej.

# **1.1 Jakie znaki graficzne należy umieścić?**

Jeśli realizujesz projekt finansowany przez program regionalny, oznaczenie projektu musi zawierać następujące znaki:

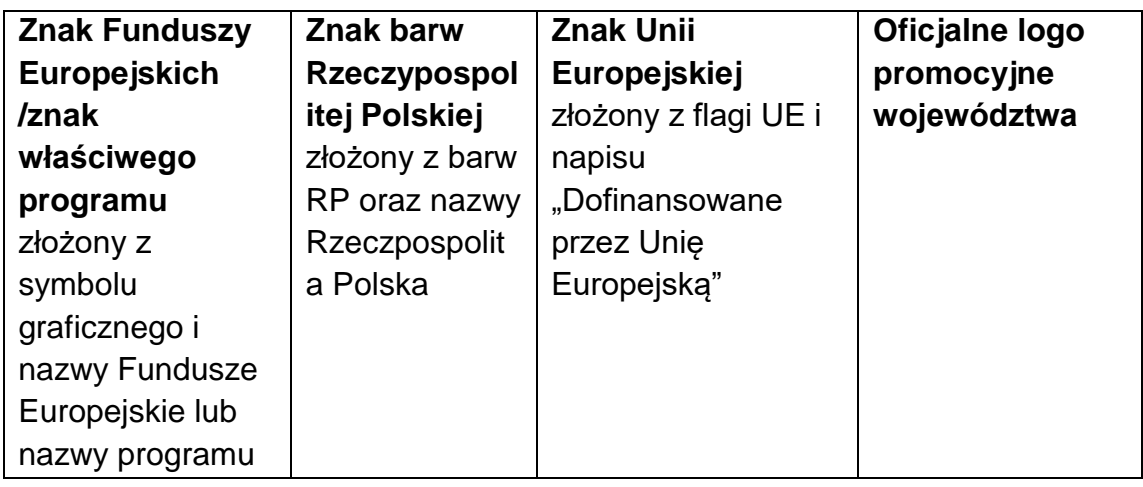

Przykładowe zestawienie znaków:

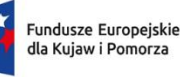

Rzeczpospolita Polska

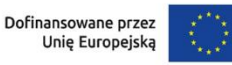

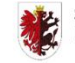

Samorząd Województwa<br>Kujawsko-Pomorskiego

# **1.2 Liczba znaków w zestawieniu**

Liczba znaków w zestawieniu (tzn. w jednej linii) **nie może przekraczać czterech<sup>52</sup>** , łącznie ze znakami FE, znakiem barw RP i znakiem UE, a w przypadku programów regionalnych również z herbem lub oficjalnym logo województwa.

**Nie można** w zestawieniu umieszczać znaków wykonawców, którzy realizują działania w ramach projektu, ale którzy nie są beneficjentami. Inne znaki, jeśli są potrzebne, można umieścić poza zestawieniem – linią znaków: FE, barw RP, UE (z wyjątkiem tablic, plakatów i naklejek, których wzory nie mogą być modyfikowane).

# **2. Jak oznaczać miejsce projektu? Tablice i plakaty.**

Twoje obowiązki związane z oznaczaniem miejsca realizacji projektu zależą od rodzaju projektu oraz całkowitego kosztu projektu. Zarówno tablice, jak i plakaty, muszą znajdować się **w miejscu dobrze widocznym.**

#### **2.1 Tablice informacyjne**

#### **2.1.1 Jak powinna wyglądać tablica informacyjna?**

Tablica musi zawierać:

- 1) znak FE, znak UE oraz oficjalne logo promocyjne województwa (jeśli realizujesz projekt dofinansowany przez program regionalny),
- 2) nazwę beneficjenta,
- 3) tytuł projektu (maksymalnie 150 znaków),
- 4) adres portalu [www.mapadotacji.gov.pl.](http://www.mapadotacji.gov.pl/)

Wzór tablicy dla programu regionalnego (przykład):

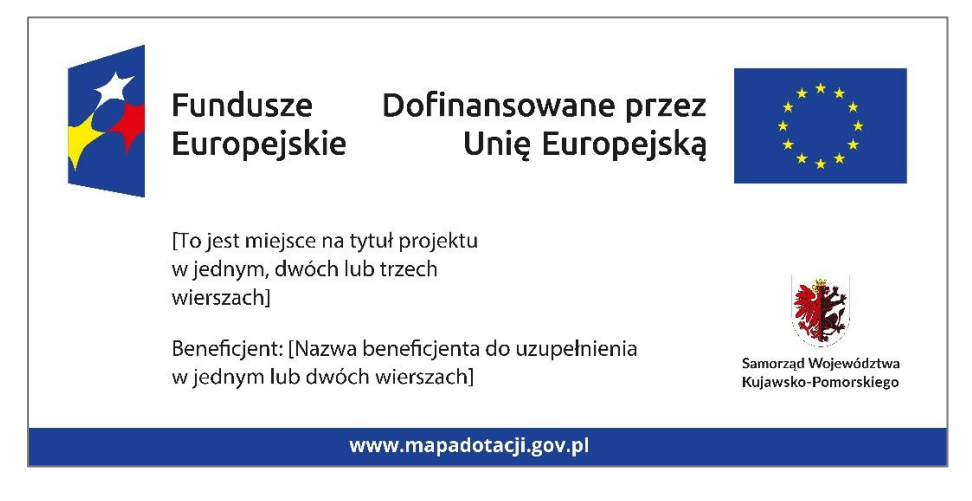

Projekty tablic są przygotowane w trzech wymiarach: 80/40, 120/60 i 240/120 cm.

<sup>&</sup>lt;u>.</u> <sup>52</sup> Nie dotyczy tablic, plakatów, naklejek, których wzory nie mogą być zmieniane.

**UWAGA: Wzór tablic informacyjnych jest obowiązkowy, tzn. nie można go modyfikować, dodawać/usuwać znaków, poza uzupełnianiem treści we wskazanych polach.** 

### **2.1.2 Gdzie umieścić tablicę informacyjną?**

Tablicę informacyjną umieść w miejscu realizacji projektu, np. tam, gdzie prowadzone są prace budowlane lub infrastrukturalne.

Jeżeli realizujesz projekt, ale nie przewidujesz w nim prac budowlanych lub infrastrukturalnych, a planujesz inwestycje rzeczowe lub zakup sprzętu, to tablica powinna znajdować się na lub przed siedzibą beneficjenta.

Wybierz miejsce dobrze widoczne i ogólnie dostępne, gdzie największa liczba osób będzie miała możliwość zapoznać się z treścią tablicy.

Jeśli prowadzisz prace w kilku lokalizacjach, należy ustawić kilka tablic w kluczowych dla projektu miejscach.

W przypadku inwestycji liniowych (takich jak np. drogi, koleje, ścieżki rowerowe etc.) umieść przynajmniej dwie tablice informacyjne: na odcinku początkowym i końcowym. Tablic może być więcej, w zależności od potrzeb.

Powierzchnia tablicy powinna być odpowiednio duża tak, aby była dobrze widoczna.

# **2.1.3 Kiedy umieścić tablicę informacyjną i na jak długo?**

Tablicę informacyjną musisz umieścić niezwłocznie po rozpoczęciu fizycznej realizacji Projektu obejmującego inwestycje rzeczowe lub zainstalowaniu zakupionego sprzętu. Jeśli projekt rozpoczął się przed uzyskaniem dofinansowania, tablica powinna stanąć bezpośrednio po podpisaniu umowy lub uzyskaniu decyzji o dofinansowaniu (nie później niż dwa miesiące od tej daty).

Tablica informacyjna powinna być wyeksponowana w okresie realizacji projektu oraz w okresie jego trwałości. Okres trwałości projektu jest określony w umowie o dofinansowanie. Musi zatem być wykonana z trwałych materiałów, odpornych na warunki atmosferyczne. Uszkodzoną lub nieczytelną tablicę musisz wymienić lub odnowić.

# **2.1.4 Co zrobić, jeśli realizuję kilka projektów w tym samym miejscu?**

Jeśli w tym samym miejscu realizujesz kilka projektów, które musisz oznaczyć tablicami lub jeśli w późniejszym terminie otrzymasz dalsze finansowanie na ten sam projekt, możesz umieścić jedną, **wspólną tablicę informacyjną.** Wygląd wspólnej tablicy musi być zgodny z zasadami określonymi w "Księdze Tożsamości Wizualnej marki Fundusze Europejskie 2021-2027".

#### **2.2 Plakaty informujące o projekcie**

#### **2.2.1 Jak powinien wyglądać plakat?**

Plakat musi zawierać:

- 1) znak FE, znak UE oraz herb lub oficjalne logo promocyjne województwa (jeśli realizujesz projekt finansowany przez program regionalny),
- 2) nazwę beneficjenta,
- 3) tytuł projektu (maksymalnie 150 znaków),
- 4) wysokość dofinansowania projektu z Unii Europejskiej,
- 5) adres portalu [www.mapadotacji.gov.pl](http://www.mapadotacji.gov.pl/)

Wzór plakatu dla programu regionalnego:

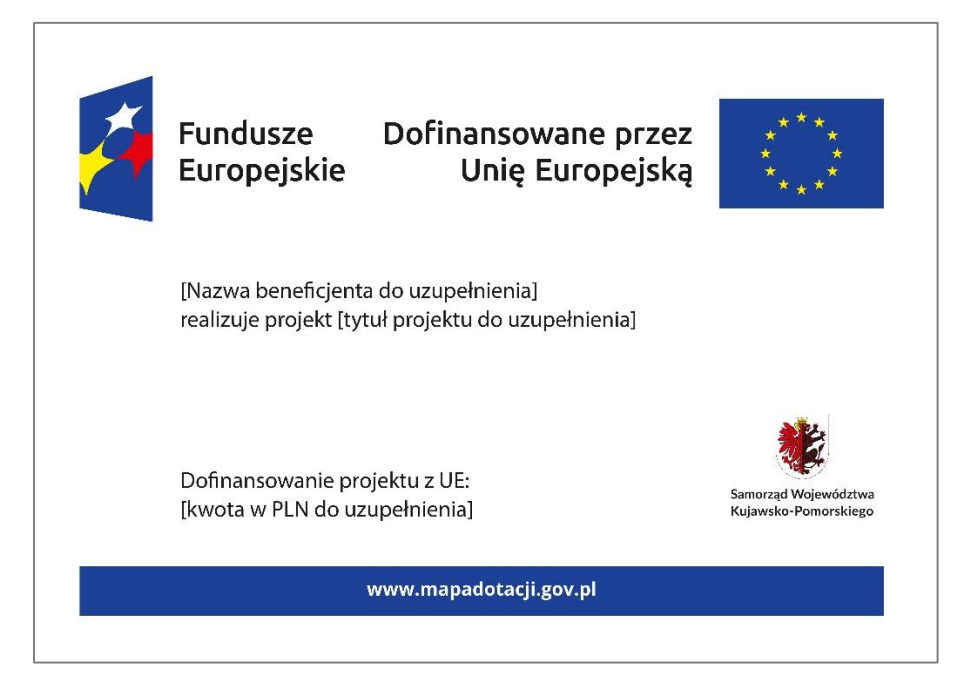

**UWAGA: Wzór plakatu jest obowiązkowy, tzn. nie można go modyfikować, dodawać/usuwać znaków poza uzupełnieniem treści we wskazanych polach.**

# **2.2.2 Gdzie umieścić plakat?**

Plakat umieść w widocznym i dostępnym publicznie miejscu. Może być to np. wejście do budynku, w którym masz swoją siedzibę albo w recepcji. Musisz zawiesić przynajmniej jeden plakat, a jeśli działania w ramach projektu realizujesz w kilku lokalizacjach, plakaty umieść w każdej z nich.

# **2.2.3 Kiedy umieścić plakat i na jak długo?**

Plakat musi być wyeksponowany w trakcie realizacji projektu. Trzeba go umieścić w widocznym miejscu nie później niż miesiąc od uzyskania dofinansowania.

#### **3. Jak oznaczyć sprzęt i wyposażenie zakupione/powstałe w projekcie?**

#### **3.1 Jak powinna wyglądać naklejka?**

Jako beneficjent, jesteś zobowiązany do umieszczenia naklejek na wyposażeniu, sprzęcie i środkach transportu, powstałych lub zakupionych w ramach projektu dofinansowanego z Funduszy Europejskich. **Naklejki powinny znajdować się w dobrze widocznym miejscu.**

Naklejka musi zawierać:

- zestawienie znaków: Funduszy Europejskich (lub znaku odpowiedniego programu), barw Rzeczypospolitej Polskiej, Unii Europejskiej,
- tekst "Zakup współfinansowany ze środków Unii Europejskiej".

Wzór nakleiki:

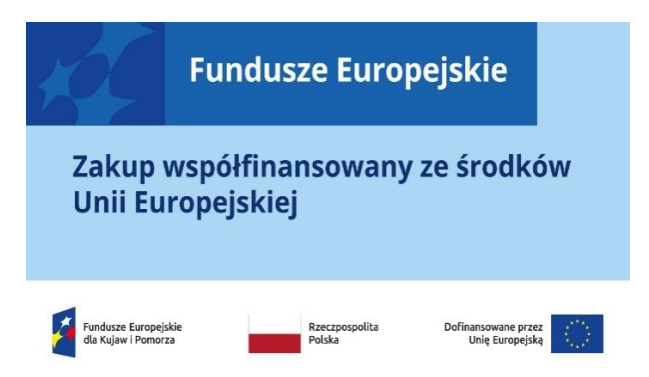

#### **UWAGA: Wzór naklejki jest obowiązkowy, tzn. nie można go modyfikować,**  dodawać/usuwać znaków, poza zmianą znaku "Fundusze Europejskie" na znak **odpowiedniego programu.**

Naklejki należy umieścić na:

- a) sprzętach, maszynach, urządzeniach (np. maszyny, urządzenia produkcyjne, laboratoryjne, komputery, laptopy),
- b) środkach transportu (np. samochodach, radiowozach, tramwajach, autobusach, wagonach kolejowych),
- c) aparaturze (np. laboratoryjnej, medycznej, modelach szkoleniowych),
- d) środkach i pomocach dydaktycznych (np. tablicach, maszynach edukacyjnych), itp.

# **4. Jakie informacje musisz umieścić na oficjalnej stronie internetowej i w mediach społecznościowych?**

Jeśli posiadasz oficjalną stronę internetową, musisz zamieścić na niej opis projektu, który zawiera**:**

- 1. tytuł projektu lub jego skróconą nazwę (maksymalnie 150 znaków),
- 2. podkreślenie faktu otrzymania wsparcia finansowego z Unii Europejskiej przez zamieszczenie znaku Funduszy Europejskich, znaku barw Rzeczypospolitej Polskiej i znaku Unii Europejskiej,
- 3. zadania, działania, które będą realizowane w ramach projektu (opis, co zostanie zrobione, zakupione etc.),
- 4. grupy docelowe (do kogo skierowany jest projekt, kto z niego skorzysta),
- 5. cel lub cele projektu,
- 6. efekty, rezultaty projektu (jeśli opis zadań, działań nie zawiera opisu efektów, rezultatów),
- 7. wartość projektu (całkowity koszt projektu),
- 8. wysokość wkładu Funduszy Europejskich.

Jest to minimalny zakres informacji, obowiązkowy dla każdego projektu.

**Ponadto muszą znaleźć się hasztagi: #FunduszeUE lub #FunduszeEuropejskie w przypadku wszelkich informacji o projekcie.** Rekomendujemy też zamieszczanie zdjęć, grafik, materiałów audiowizualnych oraz harmonogramu projektu, prezentującego jego główne etapy i postęp prac.

Powyższe informacje i oznaczenia (pkty 1-8) musisz także umieścić na profilu w mediach społecznościowych. Pamiętaj także o hasztagach.

Jeżeli nie posiadasz profilu w mediach społecznościowych, musisz go założyć.

Zarówno profil w mediach społecznościowych, jak i oficjalna strona internetowa, na której zamieszczasz powyższe informacje, powinny być utrzymywane do końca realizacji projektu.

Pamiętaj, że oznaczenia na stronach internetowych i w mediach społecznościowych występują **zawsze w wariancie pełnokolorowym**. Nie można tu zastosować wersji achromatycznych.

**Uwaga! Jeżeli tworzysz nową stronę internetową**, **którą finansujesz w ramach projektu**, **oznaczenia graficzne muszą znaleźć się na samej górze strony internetowej** (szczegóły znajdziesz w Podręczniku). Taką stronę musisz utrzymywać do końca okresu trwałości projektu.

# **5. Jak oznaczać projekty dofinansowane jednocześnie z Funduszy Europejskich oraz Krajowego Planu Odbudowy i Zwiększania Odporności?**

Jeśli realizujesz projekt, który dofinansowany jest jednocześnie z Funduszy Europejskich (FE) oraz Krajowego Planu Odbudowy i Zwiększania Odporności (KPO), umieść wspólne zestawienie znaków: FE z nazwą właściwego programu, barw RP, UE oraz znak dodatkowy KPO (po linii oddzielającej). Pod zestawieniem tych znaków musisz umieścić informację słowną: "Dofinansowane przez Unię Europejską - NextGenerationEU".

Wzór wspólnego zestawienia znaków:

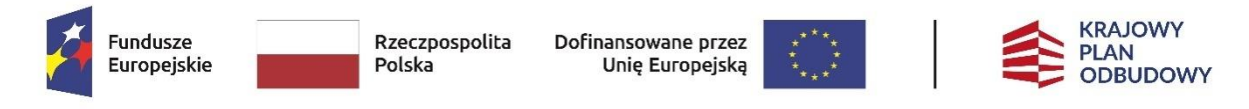

Dofinansowane przez Unię Europejską – NextGenerationEU

Jeśli w Twoim projekcie istnieje obowiązek umieszczenia tablic informacyjnych, możesz umieścić dwie oddzielne tablice – jedną dla Funduszy Europejskich i drugą dla Krajowego Planu Odbudowy **albo** możesz postawić jedną wspólną tablicę informacyjną.

Jeśli w Twoim projekcie musisz umieścić plakaty informacyjne, możesz umieścić dwa oddzielne plakaty – jeden dla FE i drugi dla KPO **lub** możesz umieścić co najmniej jeden wspólny plakat informacyjny.

Aby oznaczyć sprzęt i wyposażenie zakupione/ powstałe w ramach projektu finansowanego z FE i KPO, zastosuj wspólny wzór naklejek.

Wspólne **wzory tablicy, plakatu oraz naklejek, znajdziesz w Podręczniku** i na portalu www.funduszeeuropejskie.gov.pl.

# **6. Gdzie znajdziesz znaki: FE, barw RP, UE i wzory materiałów?**

Potrzebne znaki i zestawienia znaków zapisane w plikach programów graficznych, a także wzory plakatów, tablic, naklejek i poglądowe wzory innych materiałów informacyjno-promocyjnych znajdziesz na portalu Funduszy Europejskich:

[https://www.funduszeeuropejskie.gov.pl/strony/o-funduszach/fundusze-2021-](https://www.funduszeeuropejskie.gov.pl/strony/o-funduszach/fundusze-2021-2027/prawo-i-dokumenty/zasady-komunikacji-fe/) [2027/prawo-i-dokumenty/zasady-komunikacji-fe/](https://www.funduszeeuropejskie.gov.pl/strony/o-funduszach/fundusze-2021-2027/prawo-i-dokumenty/zasady-komunikacji-fe/) oraz na stronach internetowych programów.

Jest tam również dostępna "Księga Tożsamości Wizualnej marki Fundusze Europejskie 2021-2027", w której znajdziesz szczegółowe zasady tworzenia i używania oznaczeń projektów.

Zasady stosowania herbu województwa lub jego oficjalnego logo promocyjnego oraz gotowe zestawienia znaków dla programów regionalnych, znajdziesz na stronach internetowych programów regionalnych.

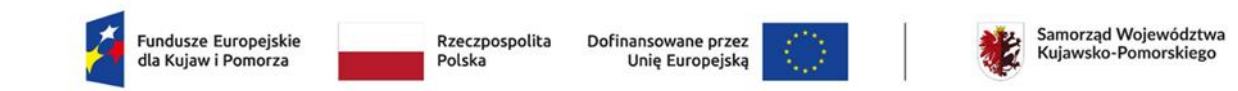

#### **Wykaz pomniejszenia wartości dofinansowania projektu w zakresie obowiązków komunikacyjnych beneficjentów FE**

Maksymalna wielkość pomniejszenia za wszystkie uchybienia nie może przekroczyć 3% kwoty dofinansowania.

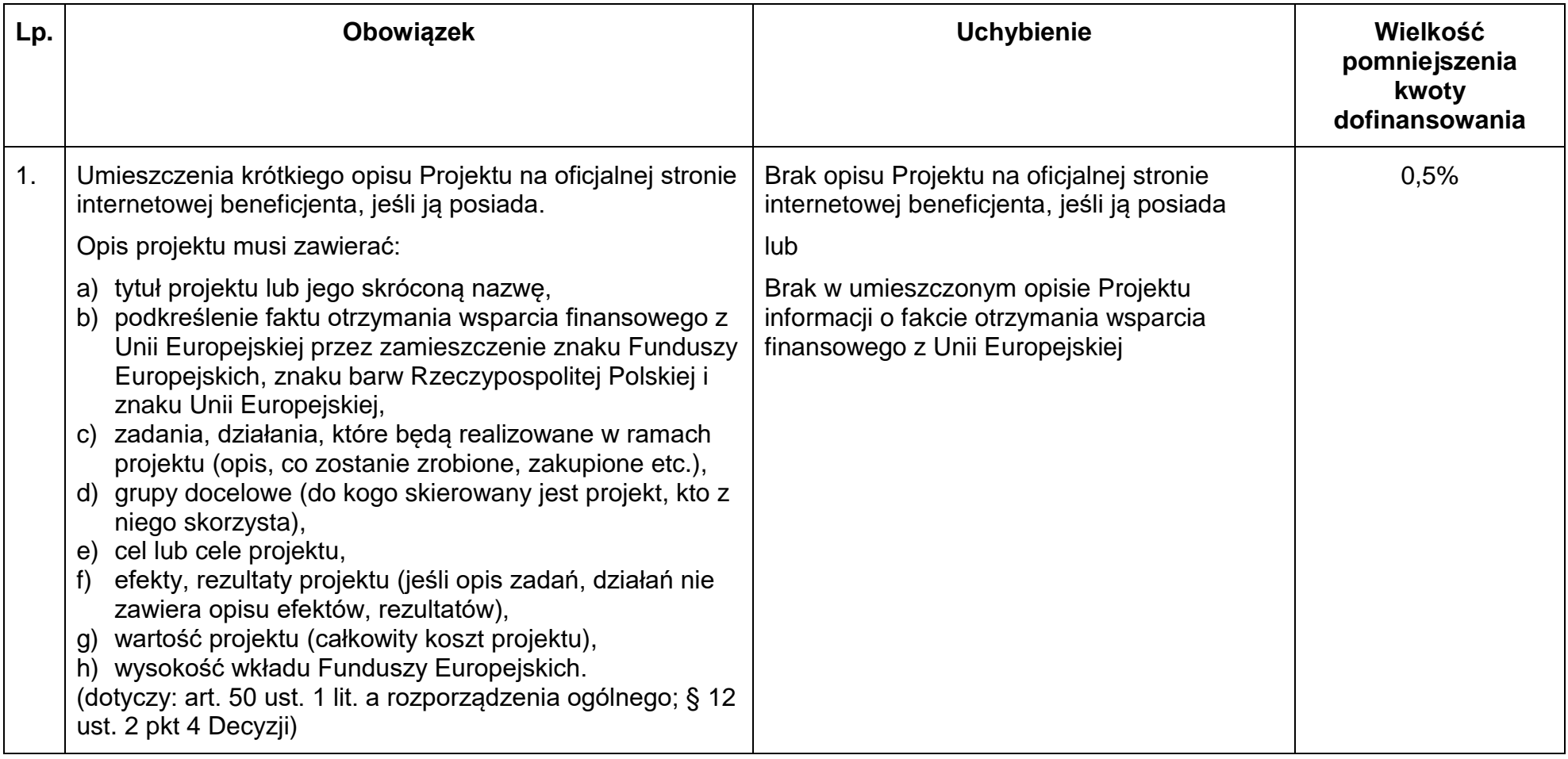

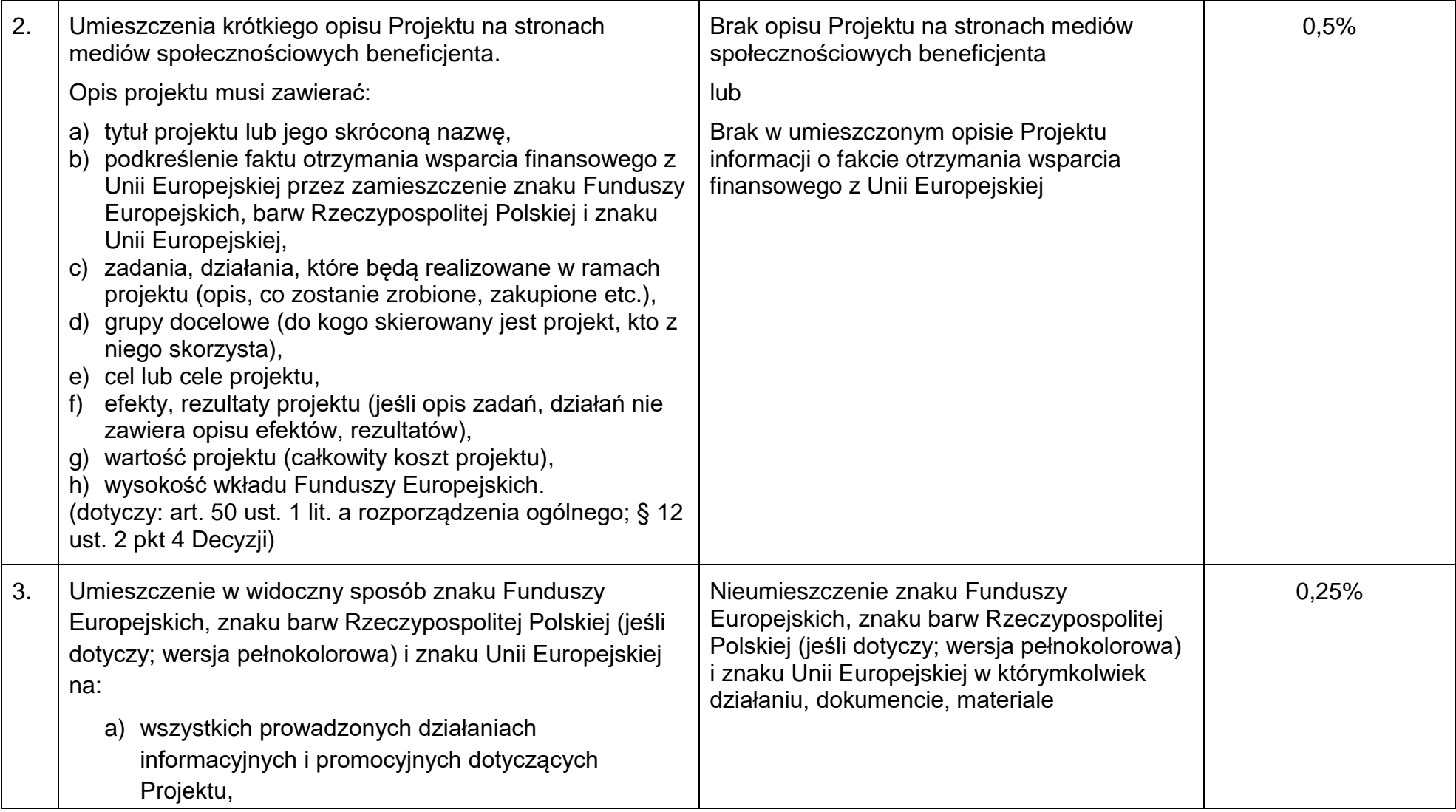

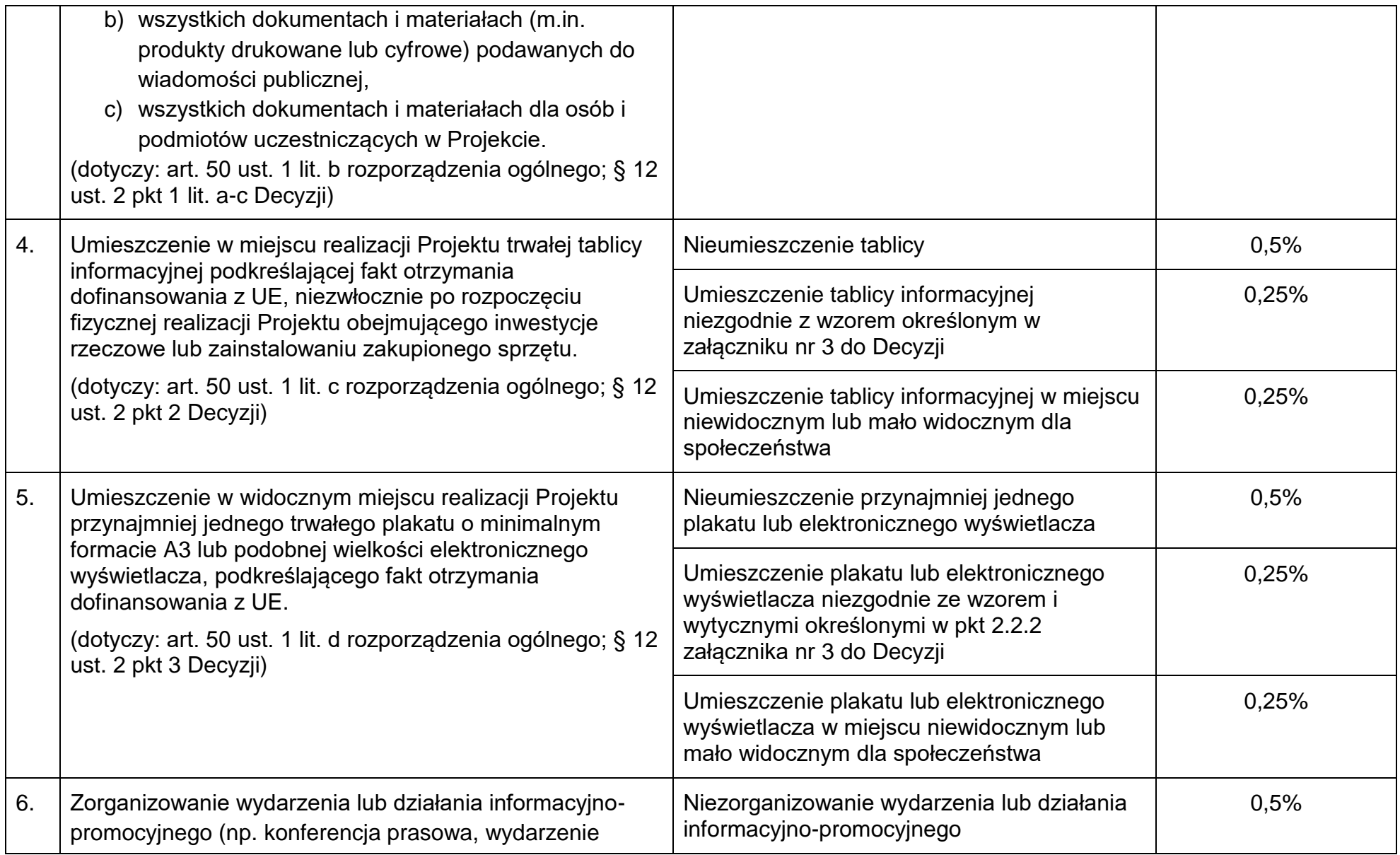

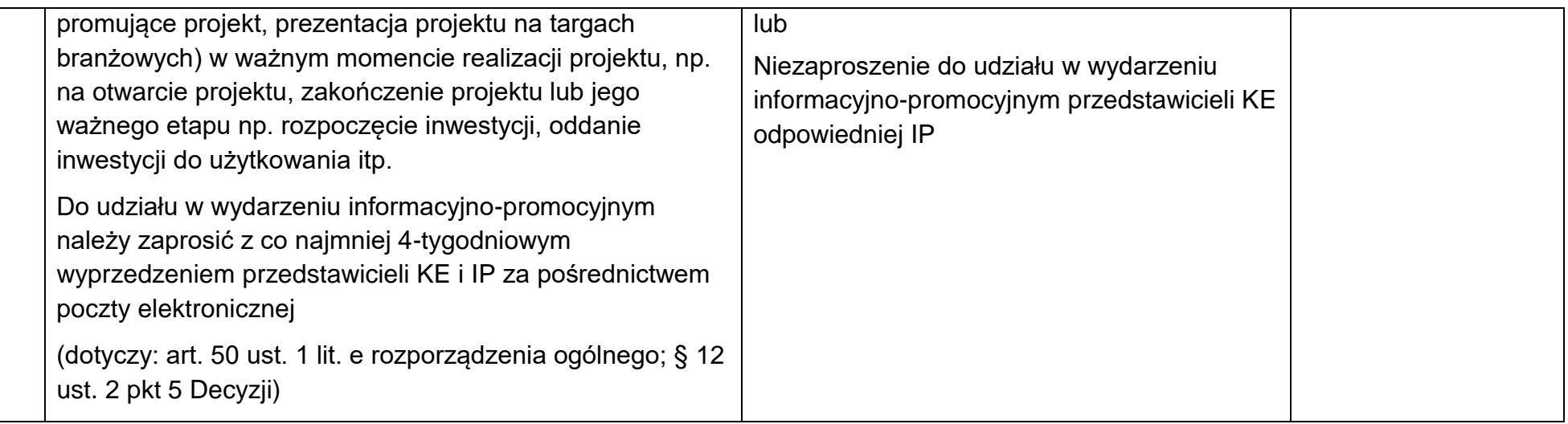

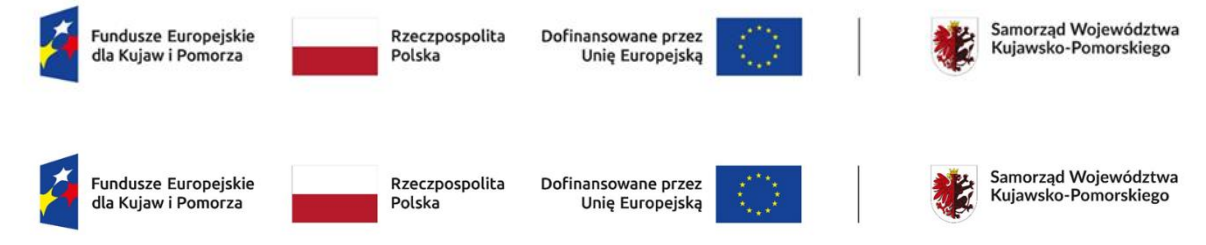

Załącznik nr 5

#### **Taryfikator korekt kosztów pośrednich w zakresie zarządzania projektem**

#### **Zasady stosowania taryfikatora korekt kosztów pośrednich**

- 1. Jednostka realizująca Projekt odpowiada za prawidłową realizację Projektu zgodnie z Decyzją.
- 2. Instytucja pośrednicząca może obniżyć wartość kosztów pośrednich w przypadkach rażącego naruszenia przez Jednostkę realizującą Projekt obowiązków w zakresie zarządzania Projektem (§ 5 ust. 5 Decyzji).
- 3. Obniżenie wartości kosztów pośrednich jest uprawnieniem Instytucji pośredniczącej, a nie jej obowiązkiem. Instytucja pośrednicząca każdorazowo indywidualnie rozpatruje sytuację naruszenia obowiązków Jednostki realizującej Projekt w zakresie zarządzania Projektem, oceniając m.in. ich wagę oraz stopień naruszenia. Ostateczna decyzja o obniżeniu wartości kosztów pośrednich należy do Instytucji pośredniczącej.
- 4. Każdorazowa korekta wartości kosztów pośrednich, wynikająca z zastosowania taryfikatora, pomniejsza ostateczną, możliwą do rozliczenia w Projekcie, kwotę kosztów pośrednich, stanowiących iloczyn stawki wskazanej w § 5 ust. 1 Decyzji oraz bezpośrednich kosztów kwalifikowalnych.
- 5. Instytucja pośrednicząca informuje Jednostkę realizującą Projekt o obniżeniu wartości kosztów pośrednich w informacji pokontrolnej z kontroli lub wizyty monitoringowej, w informacji o wynikach weryfikacji wniosku o płatność, lub w odrębnej korespondencji niezwiązanej bezpośrednio z procesami kontroli Projektu lub weryfikacji wniosków o płatność.
- 6. Informacja o obniżeniu kosztów pośrednich zawiera:
	- wartość korekty w ujęciu kwotowym i procentowym,
	- informację, którego wniosku o płatność (jakiego okresu rozliczeniowego projektu) dotyczy obniżenie wartości kosztów pośrednich,
	- uzasadnienie zastosowania korekty,
- pouczenie o możliwości wniesienia umotywowanych zastrzeżeń.
- 7. Jeżeli Jednostka realizująca Projekt nie zgadza się z obniżeniem wartości kosztów pośrednich może zgłosić pisemne, umotywowane zastrzeżenia do stanowiska Instytucji pośredniczącej. Zapisy art. 27 ust. 2-12 ustawy wdrożeniowej stosuje się wówczas odpowiednio.
- 8. W przypadku stwierdzenia kilku naruszeń w trakcie oceny jednego wniosku o płatność i osobno w trakcie poszczególnych kontroli/ wizyty monitoringowej Projektu, wartość zastosowanych do obniżeń stawek procentowych nie jest sumowana – do wszystkich stwierdzonych naruszeń stosuje się jedno obniżenie o najwyższej wartości.
- 9. W przypadku stwierdzenia naruszenia, dla którego nie określono poziomu obniżenia wartości kosztów pośrednich, stosuje się stawkę procentową odpowiadającą najbliższej rodzajowo kategorii naruszenia.
- 10. Jednostka realizująca Projekt zwraca środki zgodnie z procedurą wskazaną w piśmie informującym o obniżeniu stawki ryczałtowej (w przypadku nałożenia korekty na koszty pośrednie ujęte w zatwierdzonych przez Instytucję pośredniczącą wnioskach o płatność – zwrot na rachunek bankowy Instytucji pośredniczącej wraz z odsetkami).
- 11. Taryfikator korekt kosztów pośrednich w zakresie zarządzania Projektem jest niezależny od innych korekt wskazanych w Decyzji.
- 12. Korekta nałożona na koszty pośrednie nie wyklucza możliwości uchylenia Decyzji w trybach przewidzianych w § 17 ust. 1-2 Decyzji.

#### **Taryfikator korekt kosztów pośrednich w zakresie zarządzania projektem**

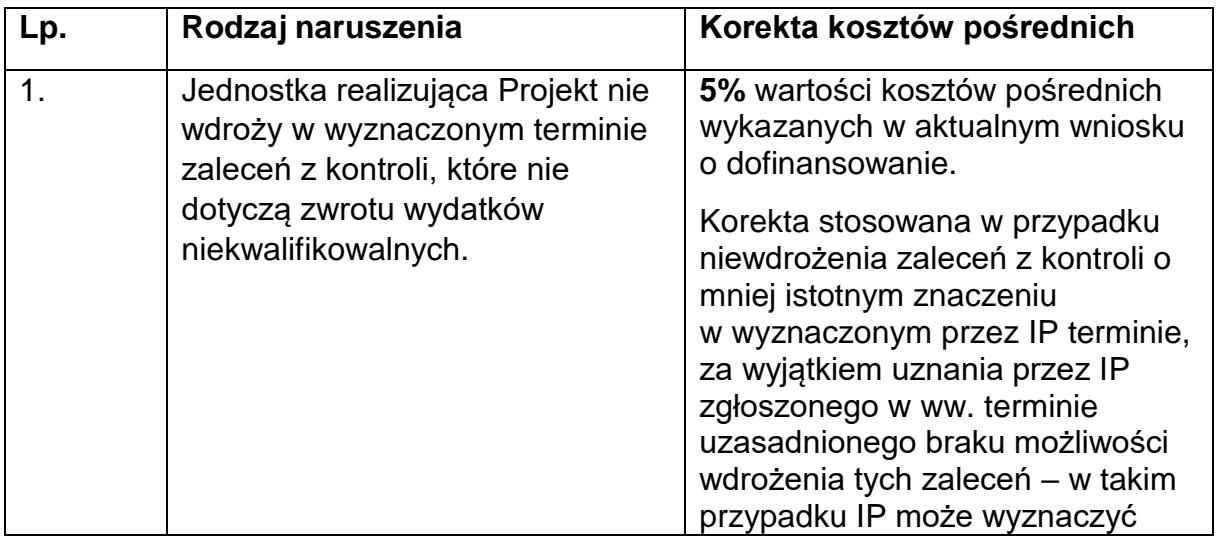

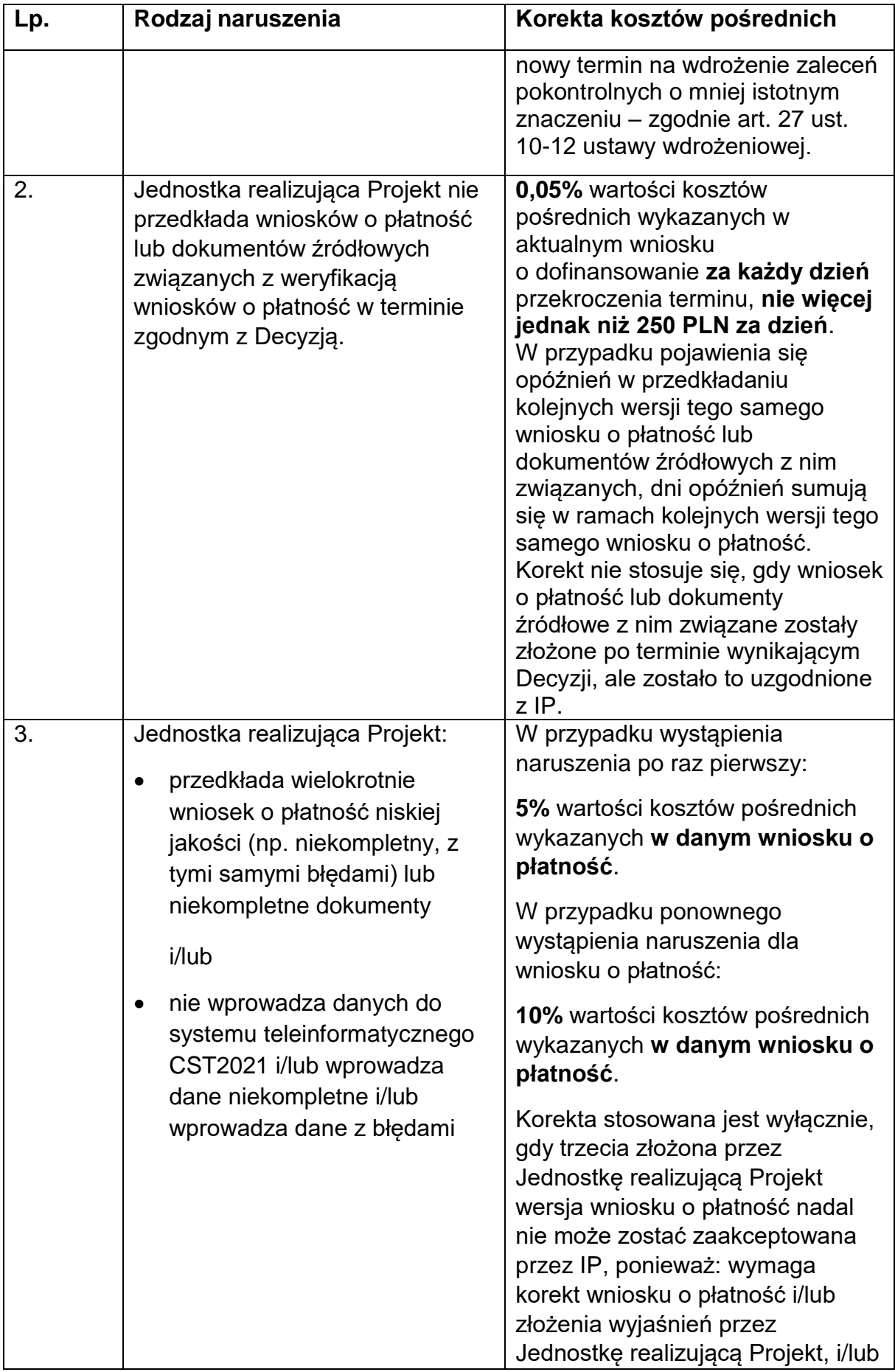

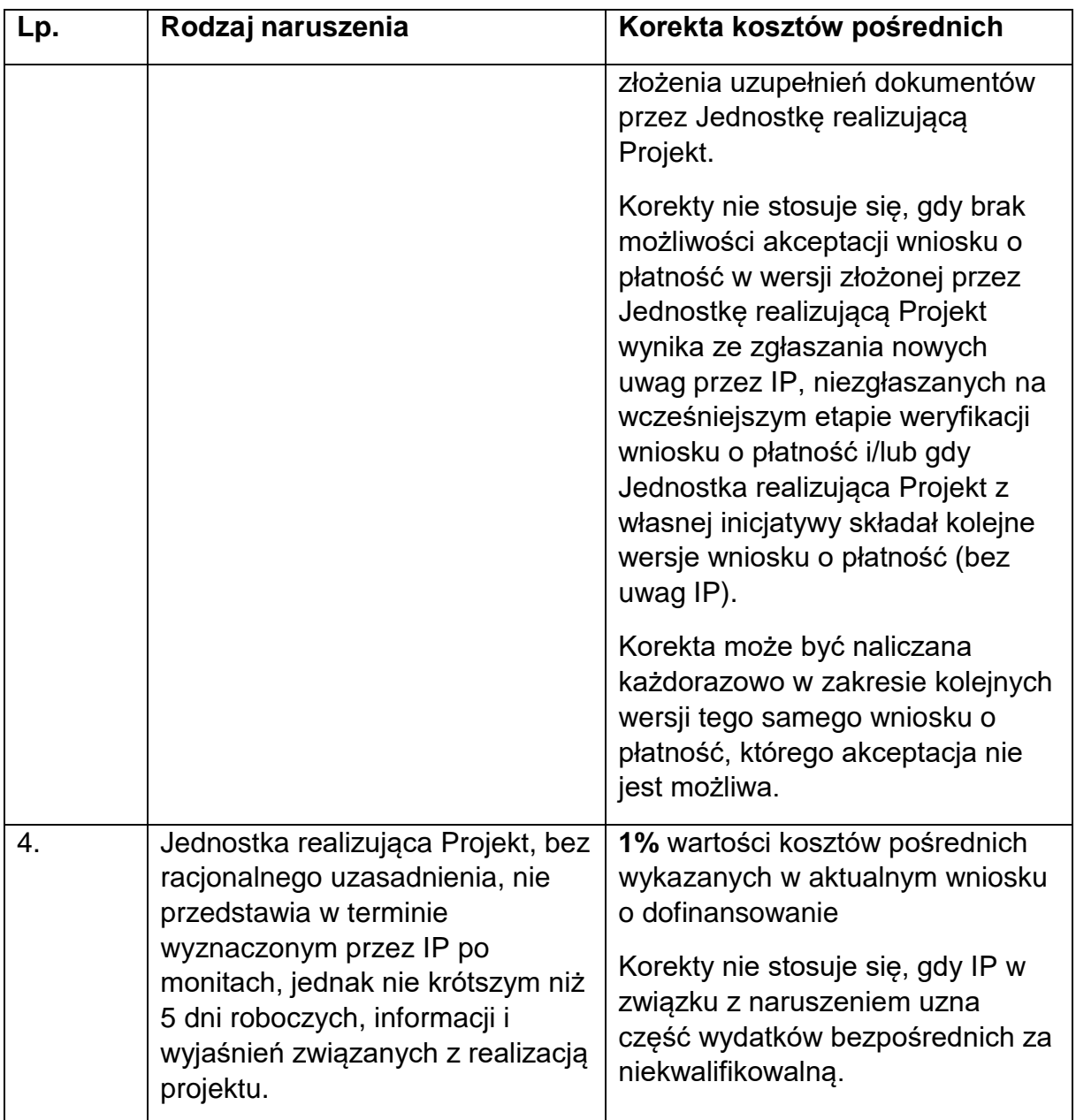

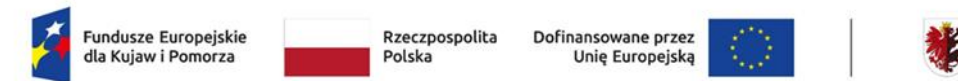

Samorząd Województwa Kujawsko-Pomorskiego

Załącznik nr 6

#### **Baza personelu**

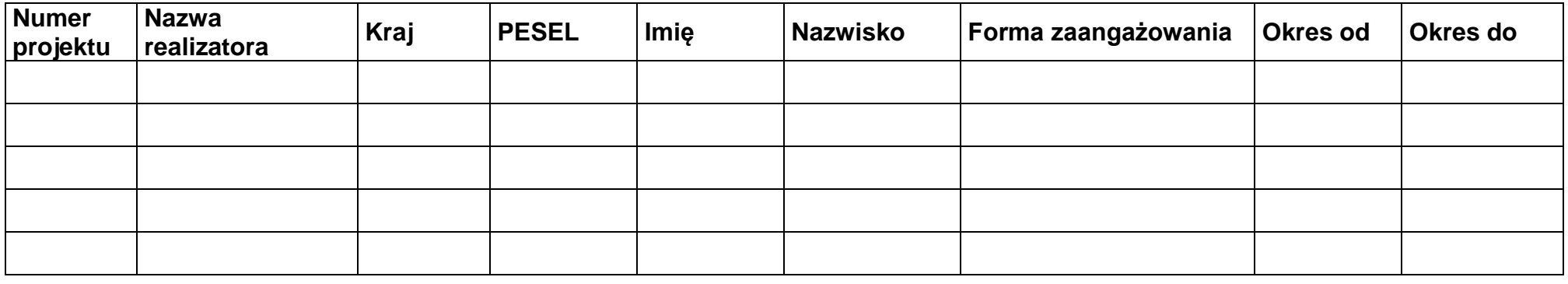

#### [Wersja Excel do importu](https://mojregion.eu/rpo/aktualnosci-fundusze-2021-2027/chcesz-zlozyc-wniosek-poznaj-aplikacje/)

**Instrukcja wypełniania:**

**Numer projektu**: wpisz lub skopiuj numer projektu z SL2021 Projekty zgodny ze wzorem: PROG.XX.YY-IN.ZZ-XXXX/RR

**Nazwa realizatora**: wpisz lub skopiuj nazwę Beneficjenta lub Realizatora, który angażuje personel projektu

**Kraj**: wpisz kraj, z którego pochodzi osoba pracująca w projekcie

**PESEL**: wpisz numer PESEL lub w przypadku osoby nieposiadającej numeru PESEL inny numer identyfikacyjny (do 25 znaków)

**Imię**: wpisz imię osoby pracującej w projekcie

**Nazwisko**: wpisz nazwisko osoby pracującej w projekcie

**Forma zaangażowania**: wybierz z listy rozwijalnej jedną z dopuszczalnych form zaangażowania:

- 1) "stosunek pracy" zaznacz w przypadku pracownika w rozumieniu art. 2 ustawy z dnia 26 czerwca 1974 r. Kodeks pracy (Dz. U. z 2023 r. poz. 1465)
- 2) "wolontariat" zaznacz w przypadku wolontariusza w rozumieniu art. 2 pkt 3 ustawy z dnia 24 kwietnia 2003 r. o działalności pożytku publicznego i o wolontariacie (Dz. U. z 2023 r. poz. 571)
- 3) "samozatrudnienie" zaznacz w przypadku osoby fizycznej będącej beneficjentem, wykonującej działalność gospodarczą w rozumieniu art. 3 ustawy z dnia 6 marca 2018 r. Prawo przedsiębiorców (Dz. U. z 2023 r. poz. 221 z późn. zm.) lub osoby z nią współpracującej w rozumieniu art. 8 ust. 11 ustawy z dnia 13 października 1998 r. o systemie ubezpieczeń społecznych (Dz. U. z 2023 r. poz. 1230 z późn. zm.)

**Okres od**: wpisz datę w formacie RRRR-MM-DD

**Okres do**: wpisz datę w formacie RRRR-MM-DD

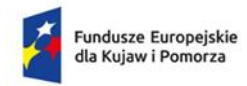

<u>.</u>

Rzeczpospolita Polska

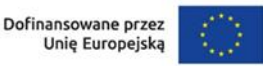

#### **Oświadczenie beneficjenta o kwalifikowalności podatku VAT**

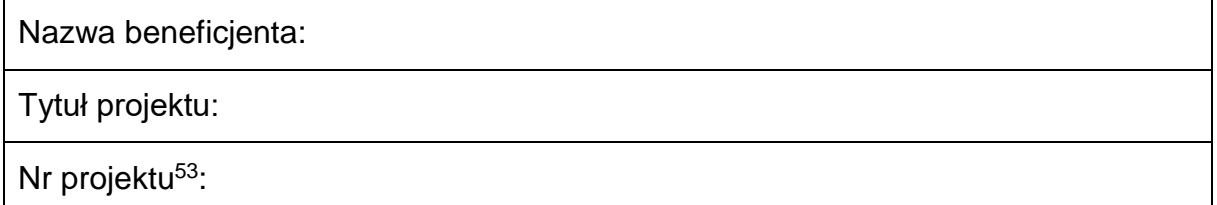

Oświadczam, że w chwili składania wniosku o dofinansowanie projektu nie ma prawnej możliwości odzyskania całości lub części podatku VAT określonego w tym wniosku w ramach budżetu projektu.

Zobowiązuję się do niezwłocznego zwrotu zrefundowanej ze środków unijnych podatku VAT, jeżeli zaistnieją przesłanki umożliwiające odzyskanie tego podatku przeze mnie (beneficjenta) lub jakikolwiek inny podmiot zaangażowany w realizację projektu lub wykorzystujący efekty projektu, w tym uczestników projektu lub inne podmioty otrzymujące wsparcie w ramach projektu.

Zobowiązuję się do ww. zwrotu w okresie realizacji projektu, ale także, jeżeli w okresie do 5 lat po zakończeniu projektu zaistnieją przesłanki umożliwiające odzyskanie podatku VAT<sup>54</sup>.

Jestem świadomy/ świadoma odpowiedzialności karnej za złożenie fałszywych oświadczeń.

.............................................................

(data i podpis)

<sup>53</sup> Wskaż numer nadany przez WOD2021 – dotyczy tylko oświadczenia składanego przed podpisaniem umowy.

<sup>54</sup> Por. z art. 91 ust. 7 ustawy z dnia 11 marca 2004 r. o podatku od towarów i usług (Dz. U. z 2023 r. poz. 1570 z późn. zm.).